$30$ 

# **UNIVERSIDAD NACIONAL AUTONOMA DE MEXICO**

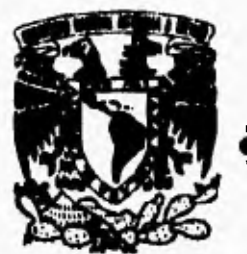

#### **FACULTAD DE CIENCIAS**

**NIVELES DE LA FECUNDIDAD PARA EL DISTRITO FEDERAL Y SUS DELEGACIONES 1970-1990** 

> **TESIS PROFESIONAL QUE PARA OBTENER EL TITULO DE ACTUARIO PR ES EN T A: SELENEIGASPAR OLVERA**

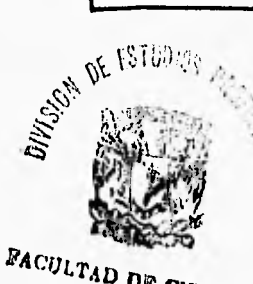

**EECCION FROM CLENGIAN EECCION ESOOL** 

**México D.F.** 

**1996** 

 TESIS CON FALLA DE ORIGEN

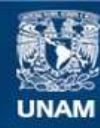

Universidad Nacional Autónoma de México

**UNAM – Dirección General de Bibliotecas Tesis Digitales Restricciones de uso**

### **DERECHOS RESERVADOS © PROHIBIDA SU REPRODUCCIÓN TOTAL O PARCIAL**

Todo el material contenido en esta tesis esta protegido por la Ley Federal del Derecho de Autor (LFDA) de los Estados Unidos Mexicanos (México).

**Biblioteca Central** 

Dirección General de Bibliotecas de la UNAM

El uso de imágenes, fragmentos de videos, y demás material que sea objeto de protección de los derechos de autor, será exclusivamente para fines educativos e informativos y deberá citar la fuente donde la obtuvo mencionando el autor o autores. Cualquier uso distinto como el lucro, reproducción, edición o modificación, será perseguido y sancionado por el respectivo titular de los Derechos de Autor.

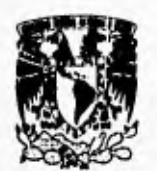

**VAIVERADAD NACIONAL AVPN'MA DE MEXICO** 

> M. en C. Virginia Abrin Datule Jefe de la División de Estudios Profesionales de la Facultad de Ciencias Presente

Comunicamos a usted que hemos revisado el trabajo de Tesis: Niveles de la fecundidad para el Distrito Federal y nue delegaciones, 1970-1990.

realizado por Solene Gaspar Olvera con número de cuenta 8633567-6 , pasante de la carrera de Dicho trabajo cuenta con nuestro voto aprobatorio. Actuaría

**Atentamente** 

 $\bigoplus$ Dra. Ma. Edith Pacheco Gómez Mudozenia M. en D. Virgilio Fartida Bueh 4 M. en D. Alejandro Mina Valdes M. en D. Ma. Teresa Velázquez-II **Aetwnittrora Valdes Ettehel Director de Tesis Propietario Propietario Propietario Suplente** 

**Edith Pacheco, Gómez Millard Consejo**<br>
Consejo Depettemental de Matemáticas H. EN FRUALEVANDERRINGUO MOJICA CONSEIN DEPARTAMENTAL<br>topisein departamental<br>the koho ir.<br>Matematikoan

**Suplente** 

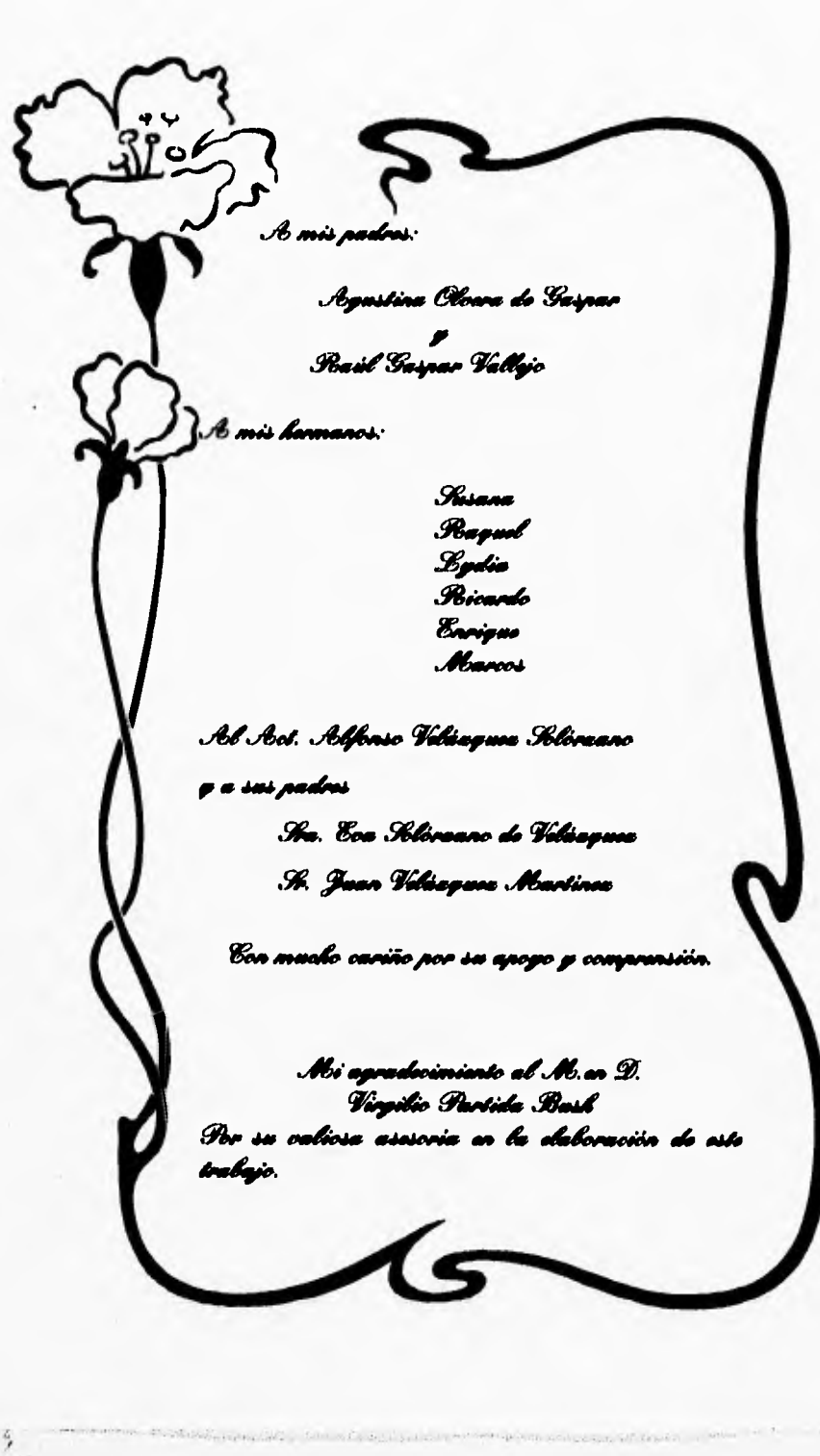

 $\hat{G}_1$  is

# **Índice General**

West Live

Se A

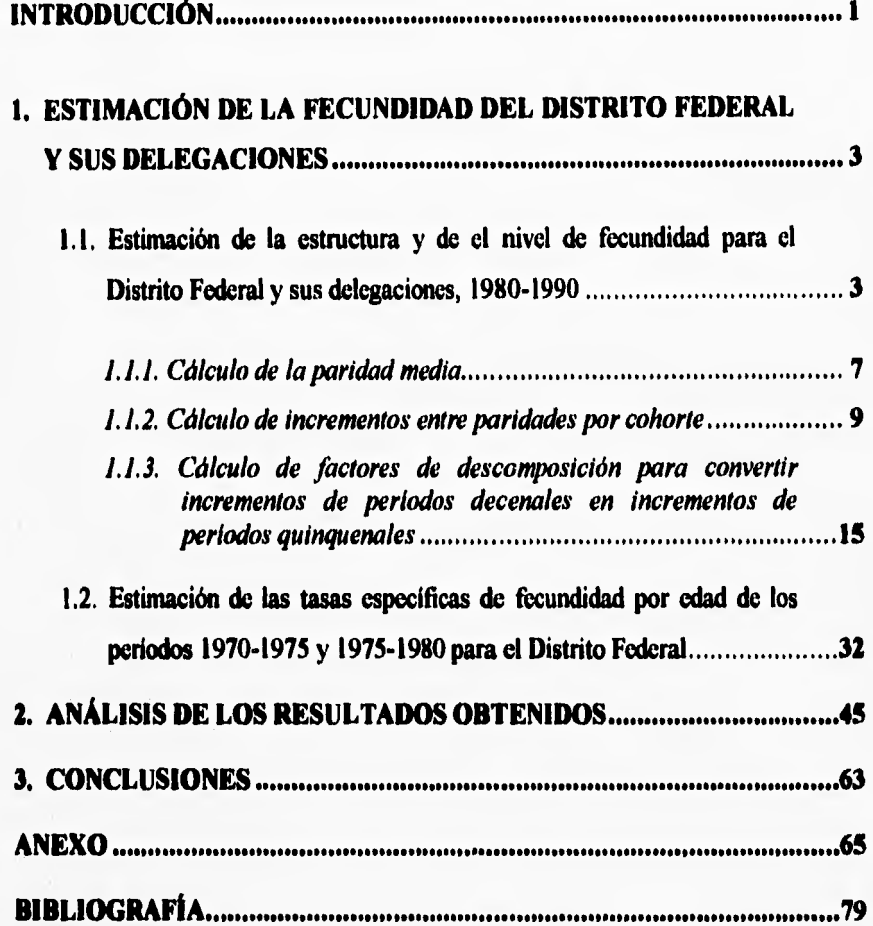

š.

# **Introducción**

**Por más de veinte años, la fecundidad ha sido el componente más importante del acelerado crecimiento demográfico que se ha venido registrando en la República Mexicana a consecuencia del fuerte descenso de la mortalidad. Todos los estudios que hasta ahora se han hecho destacan el alto nivel de fecundidad en México hasta la década de los setenta, así como también los descensos que se producen a partir de esa década, no sólo en 'la República Mexicana, sino también en cada una de las entidades federativas, prevaleciendo el Distrito Federal con el nivel más bajo de fecundidad.** 

**Las fuentes tradicionales que se utilizan para obtener la información sobre fecundidad son los registros de las estadísticas vitales y los censos. Si estas fuentes fuetin perfectas los parámetros de fecundidad podrían calcularse directamente con los datos obtenidos y no habría necesidad de una estimación indirecta. Sin embargo, los datos de los sistemas de recolección de las estadísticas vitales y los censos adolecen de ciertas deficiencias.** 

**Los principales problemas que presentan los nacimientos de las estadísticas vitales es que no se registran al momento de su ocurrencia, y cuando este evento es registrado, características tales como la edad de la madre al dar a luz, o su paridad después de un alumbramiento pueden no ser captadas correctamente. Por otro lado, los censos, el segundo componente necesario para la estimación tradicional de la fecundidad, presenta también ciertos problemas debido a que su periodicidad decenal hace que las estimaciones estén muy alejadas entre sí en el tiempo, además de que la mala declaración de la edad generalmente es diferente a los errores de declaración en los hijos nacidos vivos.** 

 $\mathbf{1}$ 

**Ante la imposibilidad de obtener medidas confiables en forma directa con las fuentes tradicionales, los demógrafos han desarrollado un conjunto de técnicas que permiten su estimación indirecta. Estas técnicas están basadas en la información proveniente de preguntas retrospectivas incluidas en los censos y en las encuestas por muestreo.** 

**En este trabajo se estima y analiza el nivel y la estructura por edad de la fecundidad del Distrito Federal y sus delegaciones para los 4 lustros del período 1970.1990 con base en la información sobre hijos nacidos vivos recogida en los censos de población y vivienda de 1970, 1980 y 1990. Para refinar las estimaciones se utilizan además las tasas de fecundidad para la entidad federativa en su conjunto extraídas de las historias de embarazos captadas en la Encuesta Mexicana de Fecundidad (EMF) de 19764977 y en la Encuesta Nacional de la Dinámica Demográfica (ENADID) de 1992.** 

**Este trabajo esta dividido en tres capítulos. En el primero se presentan los datos necesarios y la metodología utilizada para estimar el nivel de fecundidad para el Distrito Federal y**, **sus" delegaciones. En el segundo se analizan los resultados**  obtenidos mediante el método descrito en el capítulo anterior; y finalmente, en el **tercero se presentan las conclusiones.**  commentations of the control of

(4,000) コーヒーダー (1,000) 96 (2,000) 3,000 (3,000) 3,000 (3,000) 3,000 (4,000) 3,000 (4,000) 3,000 (4,000) 3,000 (4,000) 3,000 (4,000) 3,000 (4,000) 3,000 (4,000) 3,000 (4,000) 3,000 (4,000) 3,000 (4,000) 3,000 (4,000) 3,00 cludes of the customer for course to the most state through the world ago a service contract complex to another make the mondern and the property of the content of the second second the content of the content of the content of the content of the content of the content of the content of the content of the content of the content of th Paul an about the sound of the man and a series of the control of the sound of the sound of the sound of the sound of the sound of the sound of the sound of the sound of the sound of the sound of the sound of the sound of society of the same state of the same state of the state of the state of the state of the state of the state of the state of the state of the state of the state of the state of the state of the state of the state of the st colors the case of a company of the state of the color of the state plans of to action the most common that it is the with with a fine in 

**2** 

# **1. Estimación de la fecundidad del Distrito Federal y sus delegaciones**

**La fecundidad como componente demográfico se expresa fundamentalmente a través de las tasas específicas de fecundidad por edad y de la suma de las mismas, es.decir, la tasa global de fecundidad, la cual constituye una medida resumen del nivel general en un periodo determinado.** 

**En la primera, sección de este capítulo se presenta un procedimiento que, bajo el enfoque del análisis por cohorte, permite deducir las tasas ,de fecundidad por edades para períodos decenales. A partir de estas tasas y utilizando un factor de descomposición, obtenemos las tasas de fecundidad para los dos quinquenios de la década; por último, esas tasas por cohorte se transforman en tasas por grupos de edad. Todos los cálculos incluidos en esta sección corresponden a los lustros 1980- 1985 y 1985-1990,** 

**En la segunda sección se presenta el procedimiento mediante el cual se estimaron las tasas específicas, por edad del Distrito Federal y sus delegaciones correspondientes a los quinquenios 1970-1975 y 1975-1980.** 

### *1.1 Estimación de lo estructuro y nivel de fecundidad poro los períodos quinquenales 1980-1985 y 1985-1990.*

**Tanto el nivel de fecundidad como la estructura por edad correspondiente al Distrito Federal para los periodos 1980-1985 y 1985.1990 fueron obtenidos a partir de datos provenientes de la Encuesta Nacional de la Dinámica Demográfica (ENADID) de 1992, por considerar ésta como la mejor, dado que el diseño muestra' contempla** 

 $\sim$ 

**desde su inicio la estimación de aspectos relacionados con la fecundidad, la migración y la mortalidad a nivel de entidad federativa.** 

**En el cuadro 1.1 y en la gráfica 1.1 se muestran las tasas específicas de fecundidad por edad del Distrito Federal, donde cada tasa se obtuvo como el cociente que resulta de dividir los nacimientos extraídos de las historias** *de* **embarazos de madres**  clasificadas por grupos quinquenales de edad entre los años-persona vividos por las **mujeres de ese mismo grupo de edades.** 

**En el cuadro 1.1 se incluye además la tasa global de fecundidad, definida como el número de hijos que en promedio tendría cada mujer de una cohorte hipotética durante el periodo fértil, de acuerdo a las tasas específicas de fecundidad de la población en estudio, y que no estuviera expuesta al riesgo de mortalidad desde el nacimiento hasta el término del período reproductivo.** 

**Los grupos quinquenales de edad de la madre están limitados por el intervalo entre los 15 y 49 de edad por considerarse normalmente éste el período en que la mujer es capaz de procrear. Para fines del presente trabajo se denota a estos grupos quinquenales con i=1(15-19), i=2 (20-24), i=3 (25-19),..., i=7 (45-49).** 

La tasa global de fecundidad (TGF) se calcula sumando las tasas específicas de **fecundidad por edad y se multiplica por 5 si las tasas corresponden a grupos quinquenales de edad, es decir,** 

$$
TGF(t) = 5\sum_{i=1}^{7} F_i(t)^{1/2} \qquad (1.1)^{5/2} \qquad (1.2)^{5/2}
$$

**donde Fi(t) denota a las tasas específicas de fecundidad por edades, i=1,...,7 los grupos de edad y t=1980-1985 ó 1985-1990 el período.** 

4

**La distribución relativa de las tasas de fecundidad por edades indica, por lo tanto, la forma en que las mujeres van teniendo sus hijos a través del tiempo. En este sentido tenemos que para un nivel determinado de fecundidad, medido por la TGF, es posible encontrar distintas formas de la curva de fecundidad por edades. De acuerdo con el patrón por edad unimodal, y a la edad donde se ubican el valor máximo de la reproducción biológica suelen clasificarse los perfiles etarios en pautas con cúspide temprana, dilatada o tardía.** 

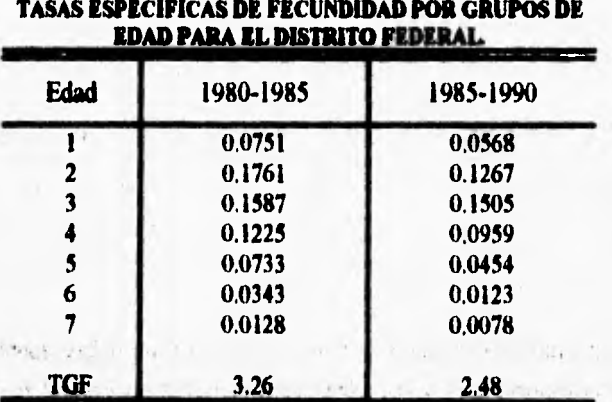

**Cuadro 1.1** 

**Fuente: Encuesta Nacional de la Dinámica Demográfica (ENADID).** 

treaded provides the right day of the right and the consubset a material and the second sequence of the period speci-

Find the control of the property of the control of the control of the control of the control of the control of

the central opinion and construction of the control of the control of

ś,

 $1.5143$ 

the photography of the company's will

#### **Gráfica 1.1**

**Tasas especificas de fecundidad por edad** 

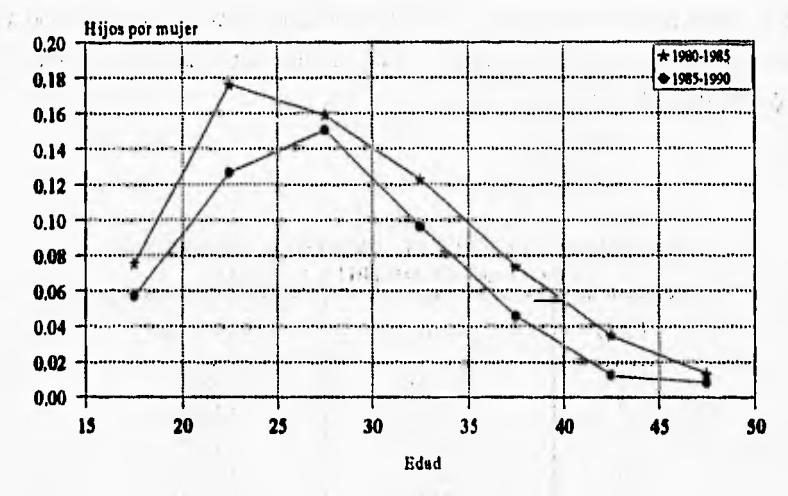

#### **Distrito Federal**

Debido a que ninguna encuesta es representativa a nivel delegacional o **municipal, las tasas correspondientes a las delegaciones del Distrito Federal fueron obtenidas mediante un método basado en el número de hijos nacidos vivos captados en los censos de población.** 

**Los censos de población de 1970, 1980 y 1990 incluyen preguntas acerca del número de hijos nacidos vivos tenidos por las mujeres durante toda su vida, hasta la fecha del censo, Esta información, relacionada con en el número de mujeres, proporciona el promedio de hijos por mujer clasificados por edad.** 

# **1.1.1 Cálculo de las paridades media clasificadas por edad para cada censo considerado.**

El total de hijos tenidos por una mujer es una medida de la fecundidad acumulada a **lo largo de su vida hasta el momento en que los datos son recogidos. Cuando las mujeres se agrupan con respecto a la edad o a alguna otra variable (duración del matrimonio por ejemplo), el número promedio de hijos nacidos vivos de cada grupo, también conocido como la paridad media, representa una medida de la fecundidad promedió experimentada a lo largo de la vida de las supervivientes de una cohorte femenina de acuerdo con el periodo de nacimiento (o de matrimonio).** 

**El promedio de hijos por mujer requiere para su calculo de los siguientes datos básicos:** 

**I. Hijos nacidos vivos, clasificados pór grupos quinquenales de edad de la madre.** 

**2. Número de mujeres clasificadas en los mismos grupos quinquenales de edad.** 

**Este promedio se simboliza aquí como**  $PM_{1,1}(t)$ **, con i=1,..,7 grupos de edad, t igual al ato del censo considerado 1980 y 1990 y j= 1,..,,16 al área geográfica, donde el punto representa al D.F. y el subíndice j de 1 hasta el 16 denota a cada una de las**  delegaciones.

**Sea IINV., (t) el número de hijos nacidos vivos clasificados por grupos quinquenales**  de edad para el momento t y MUJ<sub>11</sub>(t) el número de mujeres de 15 a 49 años **clasificados por grupos quinquenales de edad para el mismo momento t, entonces:** 

$$
PM_{ij}(t) = \frac{HNV_{ij}(t)}{MUI_{ij}(t)} \qquad (1.2)
$$

**7** 

Ejemplificaremos éste y los cálculos posteriores sólo para el Distrito Federal, ya que **las tasas obtenidas mediante el procedimiento descrito en esta sección que corresponden al D.F. obtenidas con datos censales, nos servirán para estimar las tasas del Distrito Federal para el periodo quinquenal 1975-1980. Para las delegaciones sólo daremos los resultados, mismos que aparecen tabulados en el Anexo, ya que los cálculos para éstas se hacen de manera similar.** 

**La paridad media de 1980 y 1990 correspondientes al Distrito Federal, según (1.2) se obtiene dividiendo, el número de hijos nacidos vivos, clasificados por grupos quinquenales de edad de la madre [que figuran en las columnas (3) y (4) del cuadro 1.2 para 1980 y 1990 respectivamente), entre el número total de mujeres en cada grupo de edad [que figuran en las columnas (1) y (2) del cuadro 1.2 para 1980 y 1990 respectivamente), los resultados de este cálculo se muestran en las columnas (5) y (6) del mismo cuadro.** 

**Por ejemplo, la paridad media de las mujeres de 25 a 29 años de edad en 1980 residentes en el Distrito Federal se obtiene de la siguiente manera:** 

the most of the control of

Harden Mine and Lower W.

$$
PM \cdot (1980) = \frac{715,346}{407,705} = 1.7546
$$

and it is the special

Administration of the control of the con-

**Este resultado se puede ver en el tercer renglón de la columna (5) del cuadro 1.2 donde se presentan las paridades medias para todas las edades en 1980 y 1990 de la entidad. De la misma manera se calcularon las paridades correspondientes a cada delegación, para 1970, 1980 y 1990. Los resultados de este cálculo aparecen en los cuadros Al, A2 y A3 del anexo.** 

comment of the comments of the comment of the comment of the comment

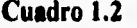

Paridades medias por grupos de edad de la madre para el Distrito Federal, **1980 v 1990.** 

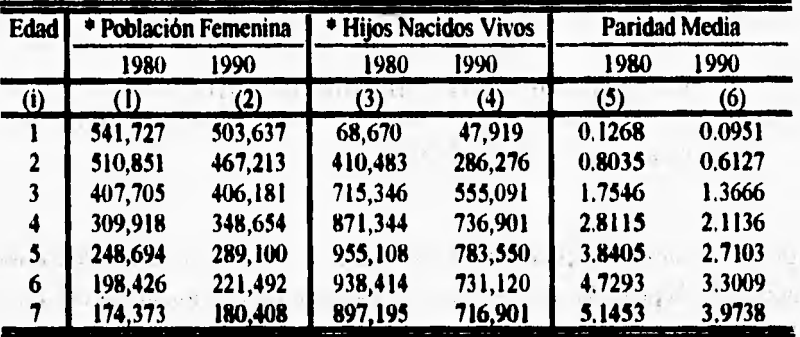

**Fuente: • X y XI Censos Generales de Población y Vivienda del Distrito Federal, 1980 y 1990.** 

#### *1.1.2 Cálcalo de incrementos entre paridades por cohorte*

tions of the telephone of

**Para fines de este trabajo se supuso que la fecundidad acumulada por las mujeres huta una edad determinada es independiente de la mortalidad, es decir, las mujeres fallecidas de haber sobrevivido habrían alcanzado la misma fecundidad que las mujeres sobrevivientes al momento del censo. Este supuesto se acepta por no contarse con suficientes elementos que permitan asegurar que la fecundidad de las mujeres sobrevivientes a determinadas edades en un censo es diferente de la fecundidad que habrían alcanzado las mujeres que fallecieron de haber sobrevivido a esas mismas edades.** 

**Las supervivientes de la cohorte en el grupo de edad i al momento del primer censo, serán las mujeres del grupo de edad i+2 al momento del segundo censo, y el incremento de la paridad media de la cohorte representa la fecundidad del periodo intercensal.** Dicho incremento lo denotaremos por  $\Delta_{ij}$  (t, t + 10).

**Este incremento se obtiene sencillamente restando la paridad media de las mujeres**  del grupo i en el primer censo de la paridad media de mujeres en el grupo de edad *it2* **en el segundo censo. Así,** 

$$
\Delta_{i+2,j}(t, t+10) = PM_{i+2,j}(t+10) = PM_{ij}(t)
$$
  
para i = 1,...,5; t=1980. (1.3)

**Los incrementos correspondientes a los grupos i=1 e i =2 en el segundo censo se consideran simplanente iguales a las paridades medias de los grupo i=1 e i=2 al momento 'del segundo censo respectivaMente, ea • decir**   $[ \Delta i j (t, t+10) = PM i j (t+10)$  para i=1, 2], debido a que las cohortes de mujeres **de estos dos grupos diez años antes aún no hablan iniciado su periodo reproductivo (para el análisis de nuestro estudio se considera a partir de los 15 años).** 

**En el diagrama de Lexis de la gráfica 1.2 se ilustran los incrementos para el periodo de 1980-1990.** 

space presented the monogeneous interface and and the specifications when the there will be a contracted by the constitution of the constitution of the constitution a children of the state of the company of the company of the state of the context of of two capital is in the control of the parameter design entered and the inflational management and constitution of the adjournance contractor. al di consideration de montre estatuna di consideration de la consideration de la consideration de la consideration de la consideration de la consideration de la consideration de la consideration de la consideration de la comments and engineer them comments and the comments of the comments the million of the capture

Concert of the Editor Antibale (Canadian) - securities are a concert of the control of the Concert he a cause damage all a consistent to the construction of a second and an interest of the construction of the concerns the base of the latest page in called their frame company in the installation Today for the first state of the state of the state of the state of the state of the state of the state of the

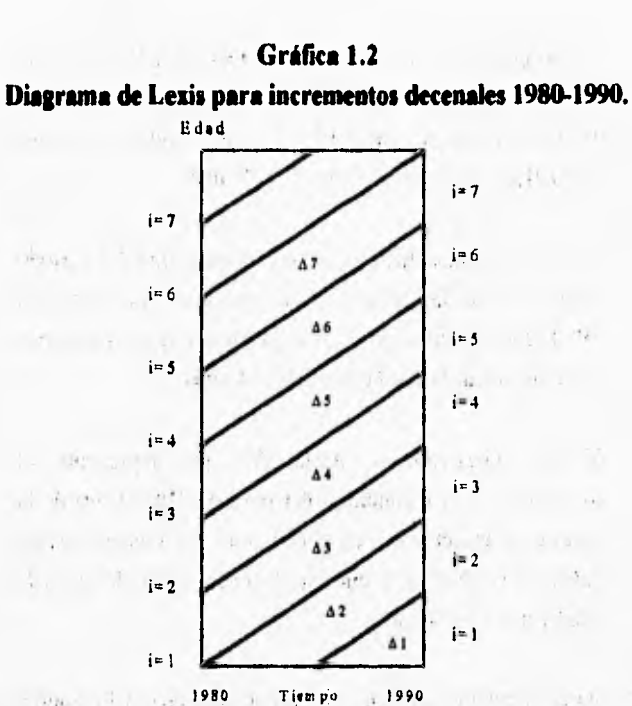

#### **En la gráfica 1.2:**

 $-0.043.001$ 

 $8.00(7)$  $r_{\rm s}$  ( ).

**15.1. Representa el promedio de hijos por mujer para el**  grupo quinquenal 15-19 en el año de 1990. Así mismo **representa el incremento correspondiente al período decenal 1980-1990 de la cohorte de mujeres 'consideradas en el mismo grupo de edad. •** 

**412, Es el promedio de hijos por mujer para el grupo quinquenal 20.24 en el año de 1990. Asi mismo representa el incremento correspondiente al período decenal 1980-1990 de la cohorte de mujeres consideradas en el mismo grupo de edad.** 

**A3. Representa el incremento o la fecundidad del periodo 1980.1990 de la cohorte de mujeres que en el censo de 1980 tenían edades entre 15 y 19 años y que en el censo 1990 alcanzan la edad entre 25 y 29 años.** 

**A4. Representa el incremento o la fecundidad del periodo 1980.1990 de la cohorte de mujeres que en el censo de 1980 tenían edades entre 20 y 24 años y que en el censo 1990 alcanzan la edad entre 30 y 34 años.** 

**Y así sucesivamente hasta A7 que representa el incremento ó la fecundidad del periodo 1980.1990 de la cohorte de mujeres que en el censo de 1980 tenían edades entre 35 y 39 años y que en el censo 1990 alcanzan la edad entre 45 y 49 años** 

**El valor de esta diferencia es, en general, mayor que cero. A lo sumo puede tener un valor igual a cero, en otras palabras los datos observados deben satisfacer las siguientes condiciones.** 

 $PM_{i+2,j}$  (t+10)  $\geq PM_{ij}(t)$  con i = 1,..., 5 y t = 1980

**La paridad media registrada en el censo de 1990 es igual al número de hijos nacidos vivos tenidos por las mujeres durante toda su vida hasta ese momento entre el numero de mujeres, entonces si se diera el caso de que paridad media del segundo censo fuera igual a la paridad media del primer censo se tendría que el incremento en la fecundidad acumulada durante el período es cero lo que implicaría que durante el período decenal lea mujeres de esa cohorte no procrearon hijos.** 

**Si ahora se diera el caso de que la paridad media 1990 fuera menor que la paridad media de 1980 se tendría que la fecundidad acumulada durante el período seria** 

**negativa lo que implicaría que hubo un sobreregistro en el censo de 1980, es decir, aparte de que no hubo nacimientos durante el periodo algunas mujeres registraron haber tenido más hijos de los que realmente tuvieron, o bien, que en el censo de 1990 hubo un subregistro, es decir, se registraron menos hijos nacidos vivos de los que en realidad se tuvieron, aparte de que no se registró nacimiento alguno durante el periodo.** 

**Para ilustrar el caso en que PM(1990) < PM(1980) daremos un ejemplo: Supongamos que la PM(1990)=2 y PM(1980)=4 entonces el A(1980-1990= -2 lo que implica que en promedio se registraron en 1980 dos hijos nacidos vivos más de los que en realidad habían, o bien en '1990 se registraron en promedio dos hijos menos de los que en realidad habían.** 

**Aplicando la ecuación (1.3) ejemplificaremos como se calcularon los incrementos de paridad por cohorte para el período 1980-1990 en el D.F. para los grupos i=1, i=2 e i=3. Usando como argumento para la reata las paridades registradas en la columna (6) del cuadro 1.2, menos la paridad dé la cohorte correspondiente diez años más**  joven registrada en la columna (5) del mismo cuadro. Así se tiene:

 $\Delta_1$ . (1980-1990) = PM<sub>1</sub>. (1990) = 0,0951

 $\Delta_2$ . (1980-1990) = PM<sub>2</sub>. (1990) = 0.6127

**Es decir, el incremento del Distrito Federal para el periodo 1980-1990 del grupo 15- 19 al inicio es igual a la paridad registrada para el grupo 15-19 al momento 1990** y **d incremento correspOndiente al grupo 20-24 es igual a la paridad media del mismo grupo en el momento 1990; mientras que,** 

 $\Delta$ <sub>3</sub>. = **PM**<sub>3</sub>. (1990) - **PM**<sub>1</sub>. (1980) = 1.3666 - 0.1268 = 1.2398

and the state of the state of the state of

the committee of the committee of the com-

Es decir, el incremento del Distrito Federal para el periodo 1980-1990 del grupo 25- 29 al inicio es igual a la paridad media del grupo 25-29 al momento del segundo censo (1990) menos la paridad media del grupo 15-19 al momento del primer censo (1980). Los resultados del calculo completo de los incrementos para el D.F. aparecen en el cuadro 1,3.

Análogamente se calcularon los incrementos para este periodo 1980-1990 correspondiente a cada delegación, estos cálculos aparecen en el cuadro A5 del anexo.

**Cuadro 1.3** 

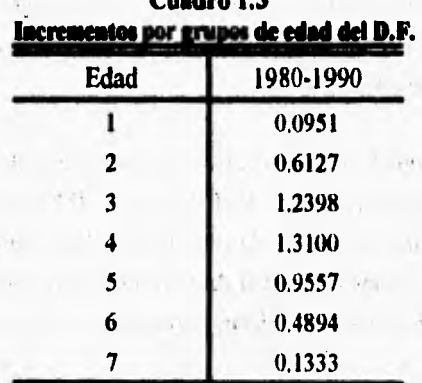

company of the pro-

car in the control  $x = 2x - 1 - x - 12x$ and a street

 $\ddot{t}$  and the set

Fuente: Cálculos en base al cuadro 1.5.

Como se mencionó anteriormente, el incremento de la paridad de cohortes entre dos censos es **una** estimación de la fecundidad intercensal por edades. Como la **amplitud del periodo es de aproximadamente 10 años, un grupo quinquenal de edad** en el segundo 'censo representa los sobrevivientes del grupo quinquenal de edad que era dos grupos más joven en el primer censo. Esto se puede ver en la gráfica 1.2.

Una primera posibilidad para obtener tasas es analizar los incrementos de paridades, es decir, el Cociente entre el incremento y la longitud del intervalo. Sin embargo, debido al período tan largo, esta estimación no permite apreciar con mayor precisión los cambios ocurridos en el tiempo tanto en la estructura por edad como en **el nivel general de la fecundidad; así se buscó un procedimiento que permitiera descomponer los incrementos decenales en incrementos para períodos quinquenales y después obtener tasas específicas de fecundidad por grupos quinquenales de edad en vez de por cohorte.** 

di se uno

## *1.1.3 Procedimiento para calcular los factores de descomposición para convertir incrementos de períodos decenales en incrementos de períodos'quinquenales.*

Como va se menciono, podemos calcular las tasas de fecundidad por edad para la **década de acuerdo con los datos de la ENADID para el Distrito Federal. En la entidad ee advierte una reducción de 0.78' hijos entre el' Primero y el segundo quinquenio del periodo 1980-1990, por lo cual, creemos que es más útil obtener las**  tasas para períodos quinquenales a nivel de las delegaciones. Esto lo podemos hacer de dos maneras:

**1.- De manera uniforme, es decir, asignando la mitad del incremento decenal a cada lustro.** 

**2.- ; Descomponer el incremento decenal . con ponderadores o factores de descomposición para cada uno de los quinquenios.** 

**Preferimoi el segundo ya que se apega más a la realidad, pues la fecundidad varía notablemente con la edad.** 

**Para obtener los ponderadores se necesita convertir las tasas especificas de fecundidad por edad del Distrito Federal de los períodos 1980.1985 y 1985-1990 que se muestran en el cuadro 1.1 en paridades medias equivalentes. Esta conversión se hace con la matriz de coeficientes que se presenta en el cuadro 1.4, los cuales son** 

**15** 

**una adaptación al algoritmo propuesto por las Naciones Unidas [1983, cuadro? inciso (b) de la página 36].** 

**Una vez que se tienen las paridades medias para ambos periodos quinquenales se obtienen los incrementos correspondientes a cada lustro. Posteriormente se obtienen los incrementos para el periodo decenal sumando los incrementos en el grupo de edad i del primer lustro más el incremento del grupo i+1 'del segundo lustro. Finalmente, los ponderadores se obtienen dividiendo el incremento quinquenal del primer lustro entre el incremento decenal global,**  several was a few

#### **Cuadro 1.4**

#### **COEFICIENTES PARA' CONVERTIR TASAS ESPECIFICAS POR EDAD EN PARIDADES MEDIAS**

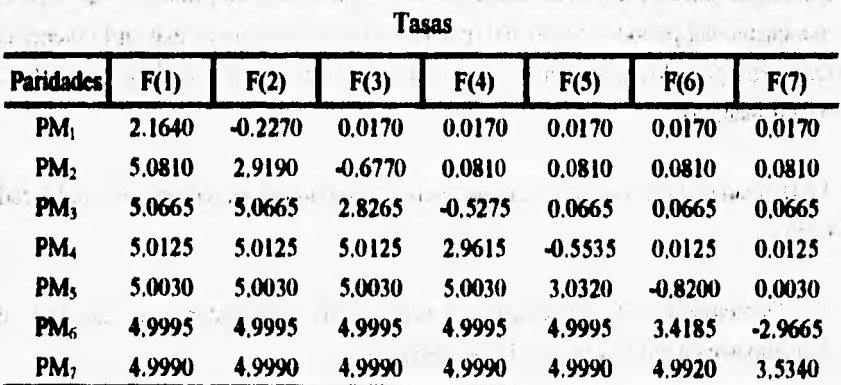

**Fuente: Adaptación de Virgilio Partida Bush al algoritmo propuesto por las Naciones Unidaá [1983, cuadro? inciso (b) de la página 36].** 

I wish in the light property to a second company of a change numerous construction of any states of any difference of the substitution the gentle at the structure of the them as a final communications. me engagement of the company of the company of the company of the company of the company of the company of the

| Paridades medias          |            |            |            |            |            |            |            |  |
|---------------------------|------------|------------|------------|------------|------------|------------|------------|--|
| <b>Tasas</b>              | PM(1)      | PM(2)      | PM(3)      | PM(4)      | PM(5)      | PM(6)      | PM(7)      |  |
| ${\bf F_l}$               | 0.39664    | 0.02388    | 0.00487    | 0.00086    | $-0.00007$ | 0.00048    | $-0.00215$ |  |
| F <sub>2</sub>            | $-0.60803$ | 0.20990    | 0.04323    | 0.00688    | 0.00077    | 0,00060    | $-0.00222$ |  |
| F,                        | 0.34017    | $-0.37620$ | 0.19457    | 0.03035    | 0.00451    | $-0.00013$ | 0.00311    |  |
| F.                        | $-0.19845$ | 0.21946    | $-0.37394$ | 0.20504    | 0.02901    | 0.00271    | 0.00449    |  |
| $\mathbf{F}_{\mathbf{S}}$ | 0.10378    | $-0.11478$ | 0.19556    | $-0.36222$ | 0.19755    | 0.02145    | 0.01757    |  |
| $F_6$                     | $-0.04124$ | 0.04561    | $-0.07771$ | 0.14393    | $-0.28009$ | 0.10106    | 0.08518    |  |
| F,                        | 0.00998    | $-0.01104$ | 0.01881    | $-0.03485$ | 0.06782    | $-0.17830$ | 0.13322    |  |

**Cuadro 1.5 COEFICIENTES PARA CONVERTIR PARIDADES MEDIAS EN TASAS ESPECIFICAS POR EDAD** 

**Fuente: Es la matriz inversa de la mostrada en el cuadro** 

 $1.12$  and  $21.1$ 

struct of the time and the most of

**Ahora se dará con más detalle el procedimiento para obtener los ponderadores, dicho procedimiento se ilustra en el cuadro 1.6.** 

**Paso 1. Las paridades medias para los periodos 1980-1985 y 1985-1990 se obtienen aplicando la siguiente ecuación (paso 1 del cuadro 1,6):** 

**PM** • (t) =  $C* \overline{F}$  • (t) (1,4)

**donde PM . (t) denota al vector columna de paridades medias del D.F. para los periodos quinquenales t=1980-1985 y 1985-1990 e i= 1,..., 7 los renglones del vector denotan los grupos quinquenales; F .(t) denota al vector columna de las tasas del Distrito Federal para los lustros t=1980.1985 ó 1985.1990 que se muestran en el cuadro 1.1; y C denota a la matriz cuadrada de orden 7 de coeficientes para convertir tasas especificas por edad en paridades medias que se muestra en el cuadro 1.4.,** 

minische Reinter.

ever the course a second charge for more more to dismo-

**Paso 2, Una vez que calculamos las paridades medias para ambos períodos quinquenales, los incrementos entre paridades los obtenemos desactimulando las paridades medias de cada quinquenio de la siguiente manera:** 

**El valor de á t • (t) , es decir, el incremento del grupo 15.19 para cada período quinquenal t= 1980-1985 ó 1985.1990, correspondiente al D.F., lo tomamos simplemente como la paridad media para el mismo grupo y quinquenio es decir,**   $\Delta$  **:** • (t) = PM : • (t).

**Para obtener los incrementos correspondientes a los demás grupos de edad, es decir, para i=2 hasta i=7 procederemos con la siguiente ecuación:** 

$$
\Delta \mathbf{i} \cdot (\mathbf{t}) = \mathbf{PM} \mathbf{i} + \mathbf{i} \cdot (\mathbf{t}) - \mathbf{PM} \mathbf{i} \cdot (\mathbf{t}) \tag{1.5}
$$

**con i=1,..,,6 y t--1980-1985 1985-1990. -**

**Por ejemplo, los incrementos para los grupos quinquenales i=1,2,3 de el lustro 1980- 1985, se calcula de la siguiente manera:**  The control of the control of the control of the control of the control of the control of the control of the control of the control of the control of the control of the control of the control of the control of the control

 $\Delta$ **1•** (1980-1985) = 0.1294

alternative to the state of the seattle-

**A** 2 • **(1980-1985) = 0.8081— 0,1294 = 0.6787** 

 $\Delta$  3 • **(1980-1985)** = 1.6650 - 0.8081 = 0.8567

**Los resultados del cálculo de estos grupos y los restantes, así como los**  correspondientes al lustro 1985-1990, aparecen en la columna del paso 2 en el **cuadro 1.6;** 

**Paso 3. Acumulando los incrementos de paridad de ambos períodos quinquenales es posible estimar el incremento correspondiente al período decenal (1980-1990),**  **donde este incremento refleja la fecundidad que experimentó la cohorte de mujeres entre ambos censos. El incremento para el periodo (t, t+10) se estima aplicando la siguiente ecuación:** 

$$
\Delta + \mathbf{t} \cdot (\mathbf{t} + 10) = \Delta + \mathbf{t} \cdot (\mathbf{t} + 5, \mathbf{t} + 10)
$$
\n(1.6)

 $\Delta$  i+i, • (t, t+10) =  $\Delta$ i • (t, t+5)  $\frac{1}{2}\Delta$ i+i • (t+5, t+10) con

**Por ejemplo los incrementos para los grupos i=1, 2 se calculan de la siguiente manera (colwnna del paso 3 en en cuadro 1.6).** 

 $\Delta$ 1 • (1980-1990). **=** 0.0995

$$
\Delta z \cdot (1980 - 1990) = 0.1294 + 0.4703 = 0.5997
$$

Es decir, el incremento correspondiente al grupo 15-19 se considera simplemente **igual a la paridad media' de ese mismo grupo de edad para periodo 1980-1990. Para el grupo 20.24 se toma el incrementó correspondiente al primer quinquenio del**  grupo 15-19 más el incremento del grupo 20-24 del segundo lustro.

Paso 4. Finalmente aplicando la siguiente ecuación obtendremos los ponderadores, mismos que denotaremos con w<sub>i</sub>.

$$
w_i = \frac{\Delta i \cdot (t, t+5)}{\Delta i + 1 \cdot (t, t+10)}
$$
 y 1-w<sub>i</sub> =  $\frac{\Delta i \cdot (t+5, t+10)}{\Delta i + 1 \cdot (t, t+10)}$  (1.7)

**con i=1,...,6 y t=1980. a** interview of the second interview of the second interview of the second interview of the second

**Por ejemplo los ponderadores correspondientes a los grupos i=1,2 se obtienen de la siguiente manera (columna del paso 4 en el cuadro 1.6):** 

such as the country of the country of the country of the country of the country of the country of the country of the country of the country of the country of the country of the country of the country of the country of the

**w**  $_1 = \frac{0.1294}{0.5997} = 0.2158$  $W_2 = \frac{0.6787}{1.4180} = 0.4786$ **1.4180** 

#### **Cuadro 1.6**

**Ponderadores para descomponer los incrementos decenales (1980-1990) de**  las delegaciones en lustros con tasas del Distrito Federal.

| Edad        | <b>Paridades Medias</b> |           | Incremento entre | paridades | $\Delta_i$ (t, t+10) Ponderadores |        |
|-------------|-------------------------|-----------|------------------|-----------|-----------------------------------|--------|
|             | 1980-1985               | 1985-1990 | 1980-1985        | 1985-1990 | $t = 1980$                        | Wİ     |
| (i)         | Paso 1                  |           | Paso 2           |           | Paso 3                            | Paso 4 |
|             | 0.1294                  | 0.0995    | 0.1294           | 0.0995    | 0.0995                            | 0.2158 |
| $\mathbf 2$ | 0.8081                  | 0.5698    | 0.6787           | 0.4703    | 0.5997                            | 0.4786 |
| 3           | 1.6650                  | 1.3092    | 0.8569           | 0.7394    | 1.4180                            | 0.5785 |
| 4           | 2.3779                  | 1.9336    | 0.7129           | 0.6245    | 1.4814                            | 0.6739 |
| 5           | 2.8585                  | 2.2786    | 0.4806           | 0.3450    | 1.0579                            | 0.8044 |
| 6           | 3.1084                  | 2.3955    | 0.2499           | 0.1168    | 0.5974                            | 0.7809 |
|             | 3.2451                  | 2:4656    | 0.1367           | 0.0701    | 0.3200                            |        |

Fuente: Estimaciones en base a los cuadrol.1 y cuadro 1.4.

Una vez determinados los ponderadores, procederemos a presentar el algoritmo para **descomponer los incrementos decenales de las delegaciones en incrementos quinquenales, y a partir de éstos las tasas especificas de, fecundidad por edad para las delegaciones. Ejemplificaremos los cálculos siguientes para el Distrito Federal con el cuadro 1.7.** 

**Si multiplicamos los ponderadores wi por los incrementos del periodo decenal (t , t+10) obtenemos los incrementos para el periodo quinquenal (t ,t +5), es decir;** 

 $\Delta$  ij (t, t+5) =  $\Delta$  i+1, j (t, t+10)\*wi (1.8)

donde  $\Delta$  ii (t, t + 5) denota los incrementos del periodo quinquenal (t, t+5) con **t**=1980, para cada grupo de edad i=1,...,6 de la delegación i,  $\Delta$  ij (t, t +10) son **los incrementos del periodo decenal (t , t+10) con 1=1980, y wi son los ponderadores que se muestran en la columna del paso 4 en el cuadro 1.6.** 

**Por ejemplo, los incrementos del periodo quinquenal (1980-1985) para los grupos de edad i= I, 2 se calcularon de la siguiente manera:** 

 $\Delta$  **A (1980 -1985)** = 0.6127 \* 0.2158 = 0.1322. **A**  $\bf{2} \cdot (1980 - 1985) = 1.2398 \pm 0.4786 = 0.5934$ 

**Es decir, el incremento correspondiente al grupo i=2 del lustro 1980.1985 se obtiene multiplicando el incremento decenal del grupo i=2 que se muestra en el cuadro 1.3 por el ponderador del grupo i=1 que se muestra en el cuadro 1.6; mientras que el incremento del grupo 20.24 se obtuvo multiplicando el incremento decenal del grupo**   $i=3$ , que se muestra en el cuadro 1.3, por el ponderador del grupo  $i=2$  que se **muestra en el'euadro 1.6. El resultado completo de este cálculo se puede observar en la primera coliunna del cuadro 1.7.** 

**Los incrementos del periodo quinquenal (t+5 , t+10) de la delegación j se estiman de la siguiente manera. El incremento correspondiente al grupo de edad i= I para este mismo periodo se considera simplemente igual al incremento decenal (t , t+10) para el mismo grupo de edad con 1=1980, es decir,** 

> an and building on  $\Delta$  1*j* (**t** + 5, **t** + 10) =  $\Delta$  1*j* (**t**, **t** + 10) (1.9) **(1.9)**

**Por ejemplo, se puede ver en la columna (2) del cuadro 1.7 que el valor 0.0951 es igual al valor del incremento que se muestra en el cuadro 13 del grupo uno:** 

$$
\Delta \cdot (1985 - 1990) = 0.0951
$$

**Para calcular los incrementos del lustro (t+5 , t+10) de los grupos de edad i=2,...,7 se procede de acuerdo con la siguiente ecuación:** 

பொடர்ந்த பிரு  $\Delta$  **i**+1, **j** (**t** +5, **t** +10) =  $\Delta$  **i**+1, **j** (**t**, **t** +10) -  $\Delta$  **ij** (**t**, **t** +5) (1.10)

di single state and the most state of

**con i=1,...,6 y t=1980.**  THE TRUCK

r.i. W. complete the space of the complete state of the complete state of the complete state of the complete

obligation of Alberta Linux services.

**Por ejemplo, el incremento del lustro correspondiente al periodo 1985.1990 para el grupo de edad 20-24 es igual al incremento del periodo decenal 1980-1990 del grupo de edad 20-24, qué se muestra en el cuadro 1.3, menos el incremento del lustro 1980.1985 del grupo de edad 15-19que se muestra en el cuadro 1.7. El resultado se encuentra en la columna (2) del cuadro 1.7 y corresponde a:** 

$$
\Delta 2 \cdot (1985 - 1990) = 0.6127 - 0.1322 = 0.4805
$$

**Coino podemos observar el incremento del grupo 45-49 para el periodo (t , t+5) con t=1980 no se estirnó,debido sobre todo a que no se cuenta con el incremento decenal (ver gráfica 1.2) y además de que los ponderadores sólo se calcularon para los seis primeros grupos de edad. Mi el incremento de ese grupo se aproximó de la siguiente manera:** 

$$
\Delta \gamma_j(t, t+5) = \Delta \epsilon_j(t, t+5) \left[ \frac{\Delta \gamma_j(t+5, t+10)}{\Delta \epsilon_j(t+5, t+10)} \right] \quad (1.11)
$$

**Es decir, suponiendo el mismo cambio proporcional con respecto a la edad al final del periodo reproductivo.** 

**En este caso se ejemplifica el cálculo del grupo i=7 para el Distrito Federal, (ver la catalina (1) del cuadro 1.7).** 

contract the con-

$$
\Delta \tau \cdot (1980 - 1985) = \Delta 6 \cdot (1980 - 1985) \left[ \frac{\Delta \tau \cdot (1985 - 1990)}{\Delta 6 \cdot (1985 - 1990)} \right]
$$
  
= 0.1041  $\left[ \frac{0.0292}{0.0957} \right]$  = 0.0318

**Ahora vamos a convertir las paridades medias en tasas especificas por edad. Para esto utilizaremos la matriz inversa de C ( C'' definida como en el cuadro 1.5), es decir premultiplicando ambos lados de (1.14) por C.'** 

$$
\overline{F}_j(t, t+5) = C^{-1} * \overline{PM}_j(t, t+5)
$$
\n
$$
\overline{F}_j(t+5, t+10) = C^{-1} * \overline{PM}_j(t+5, t+10)
$$
\n(1.12)

such 1

 $-47$ 

**donde F j elementos del i-ésimo renglón del vector denotan las tasas especificas de fecundidad por edad para la delegación j, C'' se define como en el cuadro 1,5;**  PM j denota al vector columna de paridades medias de los grupos de edad **i=1,...,7; de cada período considerado para la delegación j, t=1980.** 

**La paridad media del grupo de edad 15-19 para los periodos (t , t+5) y (t+5 , t+10) se consideran , simplemente iguales a los incrementos del mismo grupo y para el mismo periodo respectivamente, con t=1980, es decir,**  Notae the country

$$
P M_{1j}(t, t+5) = \Delta_{1j}(t, t+5)
$$
\n(1.13)

U. Peter

Mientras que las paridades medias correspondientes a los demás grupos de edades se obtienen acumulando los incrementos correspondientes a cada lustro de la siguiente **manera:** 

**PM** i+1, j (t, t+5) = **PM** ij (t, t+5) +  $\Delta$  i+1, j (t, t+5) **PM** i+1, j (t+5, t+10) = **PM** ij (t+5, t+10) + $\Delta$  i+1, j (t+5, t+10) **(1.14)** 

con i=1,...,6; con t=1980 y PM i j denota el cálculo de la paridad media.

**Por ejemplo, la paridad media para el grupo de edad 15-19 del lustro 1980-1985 que se muestra en la columna (3) del cuadro 1.7 se obtuvo simplemente como el incremento del grupo 15-19 del mismo periodo.** 

**PM**  $\cdot$  (1980 - 1985) =  $\Delta \cdot (1980 - 1985) = 0.1322$ 

 $1 - 14 + 4$ 

**Para i=2 tenemos:** 

**PM** 2\* (1980-1985) = **PM** 1\* (1980-1985) +  $\Delta$  2\* (1980-1985) **= 0,1322 +0.5934 = 0.7256** 

 $14.1 - 1$   $2.1 - 14.1 - 17.1$ 

**Las paridades medias para los demás grupos de edad, así como las correspondientes al' quinquenio 1985-1990 se localizan en las columnas (3) y (4) en el cuadro 1,7 respectivamente. Aplicando la formula (1,12) obtenemos las tasas específicas por edad de cada delegación,**  single to such an an industrial and

Las tasas del Distrito Federal que se muestran en las columnas (5) y (6) en el cuadro **1,7 se obtienen aplicando la ecuación (1.12).** 

**En el análisis gráfico de nuestros resultados, las tasas do los dos últimos grupos de edades (40-44 y 45-49) mostraron valores muy bajos, lo cual puede atribuirse a que en las mujeres de mayor edad hubo cierta omisión de algunos de sus hijos,**  probablemente aquéllos que murieron o dejaron el hogar. Para corregir esta **deficiencia se hizo el siguiente ajuste en las tasas correspondientes a los dos últimos grupos de edad de cada delegación (j):** 

$$
\hat{\mathbf{F}} \cdot \mathbf{s}_j \cdot (\mathbf{t}) = \mathbf{F} \cdot \mathbf{s}_j \cdot (\mathbf{t}) \left[ \frac{\mathbf{F} \cdot \mathbf{s} \cdot (\mathbf{t})}{\mathbf{F} \cdot \mathbf{s} \cdot (\mathbf{t})} \right]
$$
\n
$$
\widetilde{\mathbf{F}} \cdot \mathbf{s}_j \cdot (\mathbf{t}) = \mathbf{Max} \left\{ \mathbf{F} \cdot \mathbf{s}_j \cdot (\mathbf{t}) \right\}
$$
\n
$$
\hat{\mathbf{F}} \cdot \mathbf{r}_j \cdot (\mathbf{t}) = \mathbf{F} \cdot \mathbf{s}_j \cdot (\mathbf{t}) \left[ \frac{\mathbf{F} \cdot \mathbf{r} \cdot (\mathbf{t})}{\mathbf{F} \cdot \mathbf{s} \cdot (\mathbf{t})} \right]
$$
\n
$$
\widetilde{\mathbf{F}} \cdot \mathbf{r}_j \cdot (\mathbf{t}) = \mathbf{Max} \left\{ \mathbf{F} \cdot \mathbf{r}_j \cdot (\mathbf{t}), \hat{\mathbf{F}} \cdot \mathbf{r}_j \cdot (\mathbf{t}) \right\}
$$
\n
$$
\text{con } \mathbf{t} = 1980 - 1985, 1985 - 1990.
$$

おぼらこ

**Cabe mencionar que las tasas correspondientes al Distrito Federal que se utilizaron para dicho ajuste corresponden a los lustros de 1980-1985 y 1985-1990 y son las obtenidas de la ENAD10 (cuadro 1.1). Las tasas que aparecen en las columnas (5) y (6) miel cuadro 1.7 ya incluyen el ajuste antes mencionado.** 

**Las tasas especificas de fecundidad por edad de cada delegación para los periodos quinquenales 1980.1985 y 1985-1990 así como sal respectivas gráficas aparecen en las columnas (3) y (4) en el cuadros Al del anexo, respectivamente.** 

| Eded             | Incrementos quinquenales  |              | Paridad media |              | <b>Tasas preliminares</b> |              |
|------------------|---------------------------|--------------|---------------|--------------|---------------------------|--------------|
| (i)              | 80-85<br>$\left(1\right)$ | 85-90<br>(2) | 80-85<br>(3)  | 85-90<br>(4) | 80-85<br>(5)              | 85-90<br>(6) |
|                  | 0.1322                    | 0.0951       | 0.1322        | 0.0951       | 0.0742                    | 0.0551       |
| $\overline{2}$   | 0.5934                    | 0.4805       | 0.7256        | 0.5756       | 0.1483                    | 0.1260       |
| 3                | 0.7578                    | 0.6465       | 1.4834        | 1.2221       | 0.1445                    | 0.1234       |
| $\boldsymbol{4}$ | 0.6441                    | 0.5522       | 2.1275        | 1.7743       | 0.1067                    | 0.0906       |
| 5                | 0.3936                    | 0.3117       | 2.5211        | 2.0860       | 0.0510                    | 0.0378       |
| 6                | 0.1041                    | 0.0957       | 26252         | 2.1817       | 0.0238                    | 0.0103       |
| 7                | 0.0318                    | 0.0292       | $2.6570 -$    | 2.2109       | 0.0089                    | 0.0065       |
| TGF              |                           |              |               |              | 2.79                      | 2.25         |

**Cuadro 1.7** 

experience of the complete

Fuente: Estimaciones en base a los cuadros 1.3, 1.5 y 1.6.

**La gráfica 1.3 ilustra el cálculo de las tasas específicas de fecundidad por edad para periodos quinquenales.** 

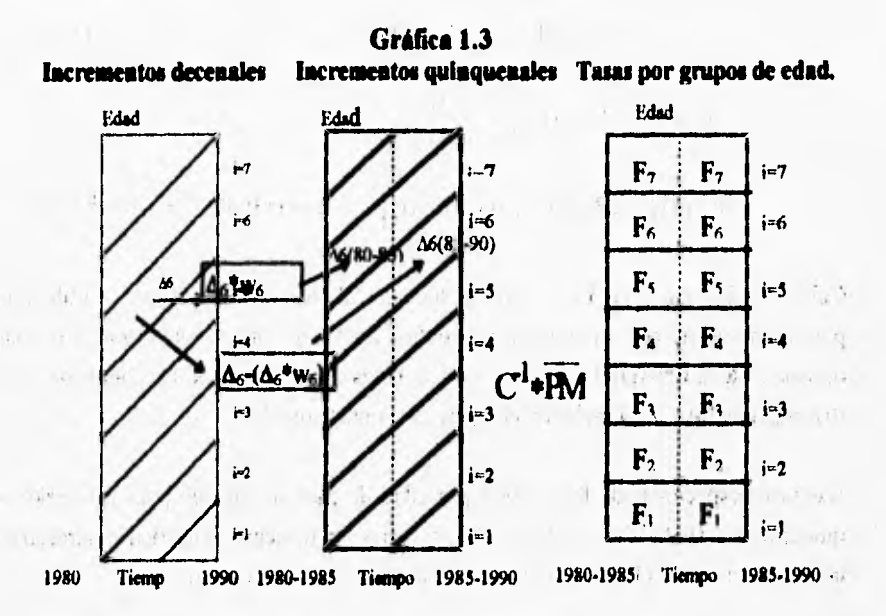

**Como se puede observar las tasas que se obtienen con datos censales (cuadro 1.7 )**  están por debajo de las obtenidas con datos de la ENADID (cuadro 1.1). Lo que se **quiere es que 1141111 iguales; sin anbargo, esto no ocurre dado que tanto la fuente como el procedimiento de estimación es distinto, por lo cual es de esperarse que las tasas de las delegaciones también estén subestimadas. Debido a esto se recurrió a un método de ajuste para las delegaciones.** 

**La formula tradicional que se utiliza para estimar las tasas especificas de fecundidad por edad es la siguiente:** 

$$
\mathbf{F}_{ij}\left(t\right) = \frac{\mathbf{B}_{ij}\left(t\right)}{\mathbf{M}\mathbf{U}\mathbf{J}_{ij}\left(t\right)}
$$

 $(1.15)$ 

**donde B u (t) son los nacimientos ocurridos durante un periodo t de progenitoras**  clasificadas por grupos quinquenales de edad i para cada delegación j y MUJ ij (t) **es el número de mujeres clasificadas en los mismos grupos quinquenales de edad, delegación y tiempo.** 

**Dado que ya se cuenta con las tasas de cada delegación y además se cuenta con su respectiva población femenina se puede obtener de la ecuación 1.15 los nacimientos de cada delegación para cada grupo de edades.** 

ģ.

**Un principio lógico es que si obtenemos los nacimientos de cada delegación para cada grupo de edad, al sumarlos, para cada grupo de edades sobre las 16**  delegaciones, deberán igualar al total del Distrito Federal, es decir, a los que **resultan de aplicar la ecuación 1,15 pero con las tasas que se muestran en el cuadro**  1.1. Sin embargo, como es de esperarse, por la subestimación en el nivel de la **fecundidad deducido de los censos, al obtener los nacimientos de las delegaciones mediante:la ecuación 1.15 con las tasas que se muestran en el cuadro A.6 del anexo no se cumple el resultado esperado. Así utilizamos éstos nacimientos como preliminares para deducir unos definitivos que satisfagan que su suma sobre todas las delegaciones sea igual al total del Distrito.Fedend.** 

and the artist authority to compete  $1.31.1.1$ 

**El método de ajusteiterativo que se utilizó consiste en distribuir los nacimientos del Distrito Federal calculados con las tasas obtenidas de la ENADID, sobre la distribución delegacional obtenida con los datos renales. K4 | Text** 

**Para aplicar el método de ajuste iterativo necesitamos los nacimientos preliminares de cada delegación clasificados por grupos de edad para cada periodo quinquenal, también necesitamos los nacimientos totales en cada delegacióp El**, **siguiente cuadro ilustra la forma en que se requieren los nacimientos preliminares de las delegaciones y del D.F; así como de los nacimientos definitivos del Distrito Federal.** 

the international communication of the most community ad about them. In the prior with the complete of community.

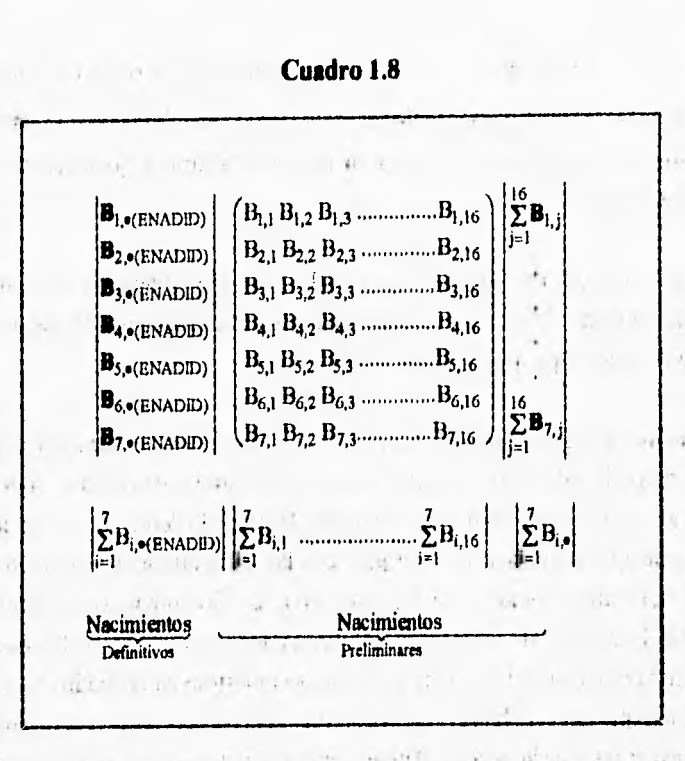

**Los nacimientos definitivos para el Distrito Federal se obtienen aplicando la**  ecuación 1.15 con las tasas del cuadro 1.1. El número de mujeres MUJ i<sub>1</sub> (t) para cada período quinquenal se obtuvo de la siguiente manera con datos censales:

**MUJ (t, t + 5) = MUJ is (t1)\*0.75 + MUJ íj (d)\*0.25** 

**(1.16)** 

 $(11.3.1)$ 

**MUJ rj (t +5, t + 10)**  $\pm$  **MUJ ij (ti)**  $\pm$  **0.25 + MUJ ij (tz)**  $\pm$  **0.75** 

**con tr-41.-1980, t2=1990,** 

 $11.7.7$ 

**Asimismo, los nacimientos preliminares de cada delegación también se obdivieron aplicando la ecuación 1.15, donde F ti (t) son las tasas de fecundidad de cada delegación j, de los periodos t= 1980.1985 y 1985-1990 que se muestran en las**  **columnas (3) y (4) en el cuadro A,6 del** anexo y el número **de mujeres se obtuvo con la ecuación 1,16,** 

**Una vez que se tiene el arreglo de nacimientos como se muestra en el cuadro 1.8 el primer paso es prorratear los nacimientos totales preliminares de las delegaciones en los nacimientos definitivos del D.F. de la siguiente manera:** 

$$
\left[\sum_{i=1}^7 B_{i,1}\middle/ \sum_{i=1}^7 B_{i,\bullet}\middle\downarrow\right] \left(\sum_{i=1}^7 B_{i,\bullet\text{(ENADID)}}\right),\ldots,\left[\sum_{i=1}^7 B_{i,16}\middle/ \sum_{i=1}^7 B_{i,\bullet}\middle\downarrow\right] \left(\sum_{i=1}^7 B_{i,\bullet\text{(ENADID)}}\right) \qquad 1.17
$$

El siguiente paso es prorratear el resultado de la ecuación 1.17 en los nacimientos preliminares de cada delegación y para cada grupo de edad, primero por renglón y **luego por columna, se repiten ambos pasos hasta que el arreglo al inicio de cada paso non sea igual obtenido al final de cada paso par en todas las celdas del arreglo.** 

**Una vez deducido este arreglo de nacimientos por edad y delegación, se obtienen las taus definitivas para cada delegación aplicando nuevamente la ecuación (1.15). El resultado de este cálculo para ambos períodos quinquenales se muestran en los cuadros 6 del. capitulo 2 y con sus respectivas gráficas en 'la gráfica 7 del mismo**  capitulo.

1

**El arreglo de datos que se requieren para el cuadro genérico 1.8 se muestran en los cuadros 1.9 y 1.10 para ambos períodos quinquenales.** 

can of company will be a company of the company of a state of the company

of the me is a death come in their

specification survivors in a cars of

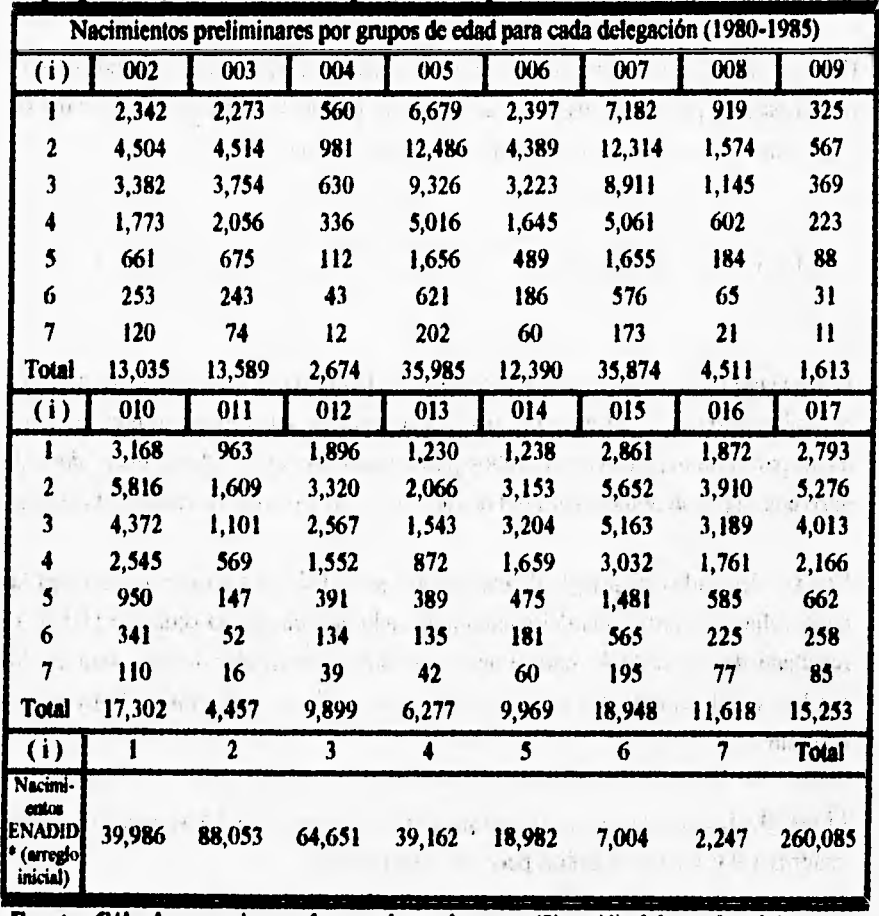

**Cuadro 1.9: Datos que se requieren para aplicar el método de ajuste**  bioroporcional iterativo correspondiente al período 1980-1985.

**uente: Cálculos propios en** *base* **a las columnas (3) y (4) del cuadro A6 que se muestra en el anexo, • cálculos en base al cuadro I ,1** ,

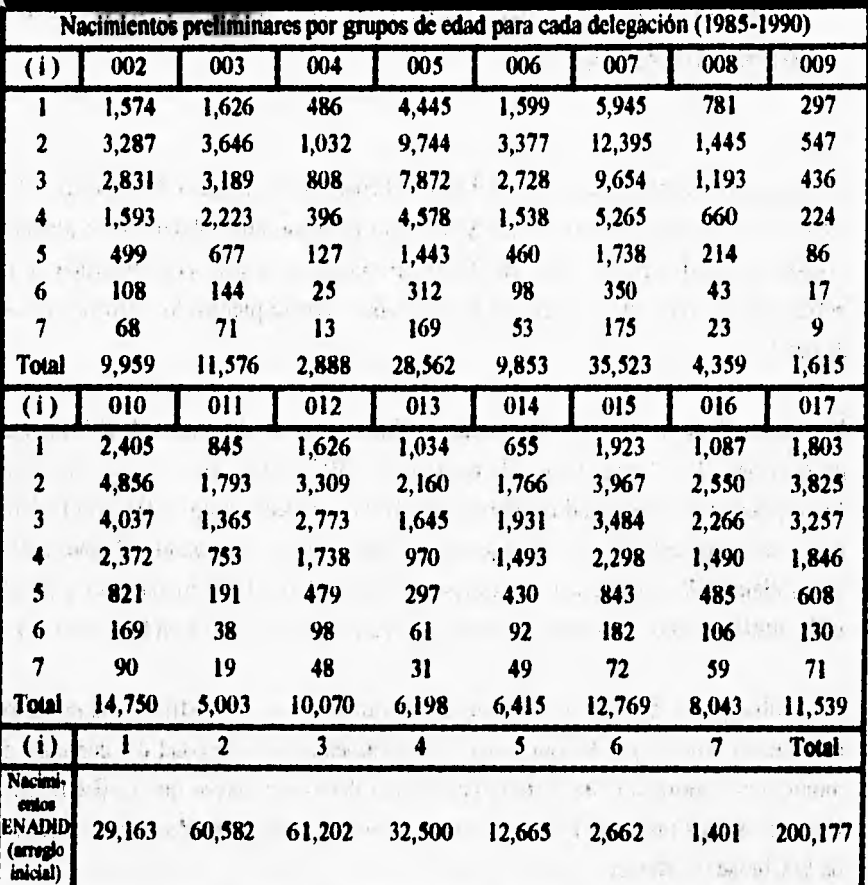

Cuadro 1.10: Datos que se requieren para aplicar el método de ajuste biproporcional *Herativo correspondiente al período 1985-1990.* 

**Fuente: Cálculos propios en base a las columnas (3) y (4) del cuadro 1 que se muestra en el anexo. <sup>e</sup> cálculos en base al cuadro 1.1.** 

 $(15.66)$   $-1 - 15.3$ . middl transici

**Las números asignados a las delegaciones son:** 

,  $\overline{\phantom{a}}$ 

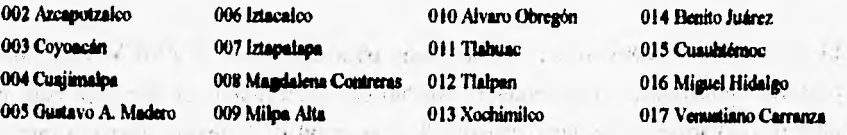
# **1,2 Estimación de las tasas especificas de fecundidad por edad para el Distrito Federal y sus delegaciones, 1970- 1975 y 1975.1980.**

**Si quisiéramos obtener las tasas del Distrito Federal para los períodos quinquenales 1970-1975 y 1975.1980 con la ENADID sólo las podríamos obtener para algunos grupos de edad ya que antes de 1980 no podemos ubicar con precisión a la población femenina en el tiempo, en la retroproyección se pierden los últimos grupos de edad.** 

**'Por lo cual se recurrió a la Encuesta Mexicana de Fecundidad: (EMF) que proporciona las tasas para el quinquenio 1970-1975 pero para la Zona Metropolitana de la Ciudad de México (ZMCM), es decir, para el Distrito Federal más los municipios de Huixquilucan, Naucalpan, Atizápan, Tlalnepantla, Cuautitián, Tultitlin, Coacalco, Ecatepec, Netzahualcóyotl, Chimalhuacán, La Paz, yCuautitlán Izcalli. Dichas taus se muestran en el cuadro 1.10 y en la gráfica 1,4.** 

**Sin embargo, la muestra no se puede descomponer en el Distrito Federal y loi nsunicipios, sólo se puéde usar junta, y seguramente la fecundidad del conjunto de municipios conurbiutoe del Estado de México debió ser mayor que la del Distritó**  Federal. Así las tasas del D.F. deben ser menores que las de la Zona Metropolitana **de la Ciudad de México.** 

**Dado quo las tasas que proporciona la EMF son autorepresentadas sólo para la ZMCM se recurrió a un procedimiento que de alguna manera nos permitiera obtener**  las tasas para el Distrito Federal del quinquenio 1970-1975.

**El procedimiento consiste en obtener tasas para el D.F. y la ZMCM con datos**  censales aplicando el procedimiento descrito en la sección 1, es decir, en base al **número de hijos nacidos vivos clasificados por edad de la madre, una vez que se** 

tienen estas tasas obtenemos la proporción entre ambas. Al multiplicar esta proporción por las tasas que proporciona la EMF para ZMCM obtenemos las tasas para el Distrito Federal para el lustro 1970-1975.

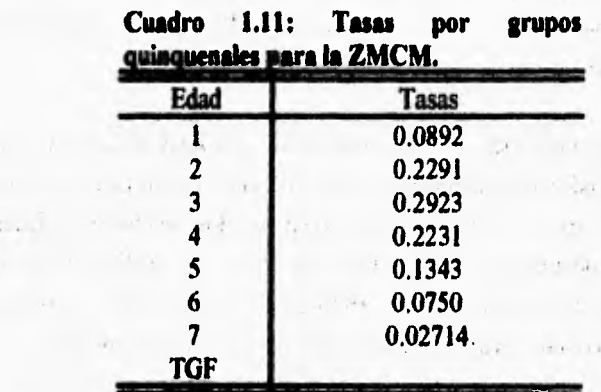

 $1011$ 

Fuente: Encuesta Mexicana de Fecundidad, 1976.

Gráfica 1.4

# Tasas especificas de fecundidad por edad

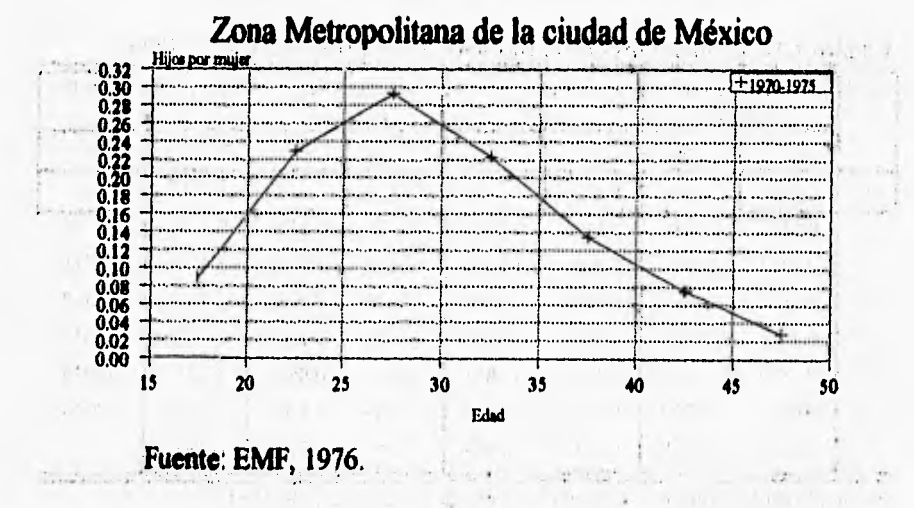

**El supuesto que se considera en el procedimiento para obtener las tasas por edad del Distrito Federal para el lustro 1970-1975 con las tasas de la EMF, es que la proporción que guardan las tasas del Distrito Federal y la ZMCM obtenidas con datos censales para este mismo periodo es la misma que se tendría al multiplicar esta**  proporción con las tasas obtenidas para la ZMCM con datos provenientes de la **EMF que se muestran en el cuadro 1.11.** 

**Si estimamos las tasas para el Distrito Federal y la ZMCM con datos censales, nuevamente obtendremos incrementos para el decenio, por lo cual hay que estimar los ponderadores que nos permitan descomponer los incrementos decenales en lustros. Los ponderadores se estimaron con tasas de la República Mexicana correspondientes a los quinquenios 1970-1975 y 1975-1980, mismas que se muestran en las columnas (2) y (3) en el cuadro 1.12, respectivamente.** 

stand and complete.

**Siguiendo cada uno de los pasos descritos en el apartado 1.1.3, calculamos los ponderadores, la razón por la que se utilizan tasas a nivel nacional de los periodos 1970-1975 y 1975.1980 es porque no se cuenta con una aícuesta que nos proporcione las tasas por edad para el D.F. de los lustros 1970-1975 y 1975-1981 El cuadro 1.12, ilustra d cálculo de los ponderadores.** 

| Edad         | Tasas a nivel<br>Nacional * |        | <b>Paridades Modias</b> |        | Incremento entre<br>paridades |        |            | $\Delta i(t, t+10)$ Ponderadores |
|--------------|-----------------------------|--------|-------------------------|--------|-------------------------------|--------|------------|----------------------------------|
|              | 70-75                       | 75-80  | $70 - 75$               | 75-80  | 70-75                         | 75-80  | $t = 1970$ | wi                               |
| (i)          | (2)                         | (3)    | Paro 1                  |        | Paso 2                        |        | Paso 3     | Paso 4                           |
|              | 0.1255                      | 0.1286 | 0.2190                  | 0.2321 | 0.2190                        | 0.2321 | 0.2321     | 0.1746                           |
| $\mathbf{r}$ | 0.2974                      | 0.2541 | 1.3406                  | 1.2678 | 1.1216                        | 1.0357 | 1.2547     | 0.4711                           |
|              | 0.3116                      | 0.2397 | 2.9030                  | 2.5272 | 1.5624                        | 1.2593 | 2.3810     | 0.5867                           |
| 4            | 0.2661                      | 0.1983 | 4.3691                  | 3.6280 | 1.4661                        | 1.1009 | 2.6632     | 0.6315                           |
| 5            | 0.1849                      | 0.1443 | 5.4922                  | 4.4834 | 1.1230                        | 0.8554 | 2.3215     | 0.6726                           |
| 6            | 0.0914                      | 0.0730 | 6.1710                  | 5.0300 | 0.6789                        | 0.5466 | 1.6697     | 0.7635                           |
| 7            | 0.0232                      | 0.0148 | 6.4650                  | 5.2403 | 0.2940                        | 0.2103 | 0.8891     |                                  |

Cuadro 1.12. Ponderadores con tasas nacionales 1970-1975 v 1975-1980.

Fuente: Cálculos propios. <sup>•</sup> Consejo Nacional de Población. CONAPO.

**Una vez obtenidos los ponderadores nacionales, calculamos las tasas para el D.F.** y **la ZMCM con datos provenientes de los censos de 1970 y 1980 para los períodos quinquenales de 1970.1975 y 1975-1980.** 

**Siguiendo cada paso descrito en los apartados 1.1.1, 1.1,2 y utilizando los ponderadores que se muestran en el cuadro 1.12, como se indica en el apartado 1.1.3 se estimaron las tasas correspondientes a la ZMCM y al D.F. para los lustros 1970- 1975 y 1975-1980. Los resultados de dicha estimación aparecen en los cuadros 1.13 y 1.14, respectivamente, así como sus respectivas series en la gráfica 1.5. En ésta gráfica se incluye también la serie correspondiente a la ZMCM obtenida con datos de la EMF que se muestra en el cuadro 1.11.** 

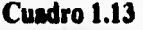

**Tasas por grupos quinquenales de edad para el D.F. con pooderadores saeissales.** 

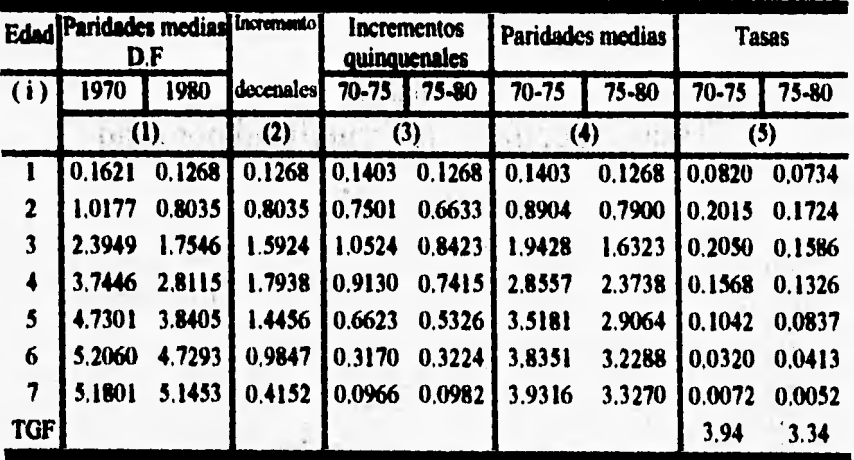

Fuente: IX censo general de población del D.F. 1970; X censo general de población **y vivienda del D. ,1980,** 

| <b>Edad</b>             | Paridades medias [Increme-]<br><b>ZMCM</b> |        | ntos      | Incrementos<br>quinquenales |        | Paridades modias.  |                   | <b>Tasas</b>  |        |
|-------------------------|--------------------------------------------|--------|-----------|-----------------------------|--------|--------------------|-------------------|---------------|--------|
| (i)                     | 1970                                       | 1980   | decenales | $70 - 75$                   | 75-80  | $70 - 75$          | 75-80             | 70-75         | 75-80  |
|                         | (1)                                        |        | (2)       | (4)                         |        | (5)                |                   | (6)           |        |
|                         | 0.1777                                     | 0.1439 | 0.1439    | 0.1569                      |        | $0.1439$ $0.1569$  | $0.1439$ $0.0910$ |               | 0,0829 |
|                         | 1.1082                                     | 0.8989 | 0.8989    | 0.8271                      |        | $0.7420$ $10.9840$ | 0.8859 0.2203     |               | 0.1913 |
| $\overline{\mathbf{3}}$ | 2.5590                                     | 1.9335 | 1.7558    | 1.1418                      |        | $0.9287$ $12.1258$ | 1.8145   0.2229   |               | 0.1738 |
| $\blacktriangleleft$    | 3.9297                                     | 3.0545 | 1.9464    | 1.0101                      |        | $0.8045$ $3.1359$  | 2.6191            | I 0.1778      | 0.1438 |
| 5                       | 4.9471                                     | 4.1584 | 1.5994    | 0.7655                      | 0.5893 | 3.9014             | 3.2084            | 10.1248       | 0.0952 |
| 6                       | 5.4274                                     | 5.0678 | 1.1381    | 0.4149                      | 0.3726 | 4.3163             |                   | 3,5810 0.0479 | 0.0497 |
| 7                       | 5.3759                                     | 5.4905 | 0.5434    | 0.1431                      | 0.1285 | 4.4594             | 3.7095            | 0.0105        | 0.0078 |
| <b>TGF</b>              |                                            |        |           |                             |        |                    |                   | 4.48          | 3.72   |

Cuadro 1.14

Fuente: IX censo general de población del Estado de México, 1970; X censo general de población y vivienda del Estado de México, 1980.

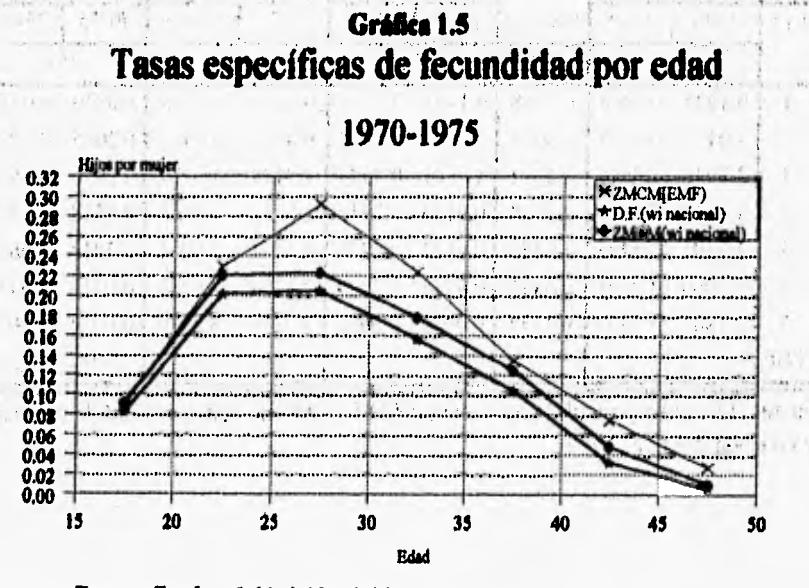

Fuente: Cuadros 1.11, 1.13 y 1.14, respectivamente.

 $\frac{\epsilon_{\ell}}{\epsilon_{\ell}}$ 

**Ahora que contamos con las tasas para el. D.F. y la ZMCM obtenidas a partir de ponderadores nacionales además de las tasas para la ZMCM de la EMF mismas que figuran en los cuadros, 1,13, 1.14 y 1.12, respectivamente podemos obtener las tasas para el D.F. correspondientes al lustro 1970-1975, la estimación de dichas tasas se ilustran con el cuadro 1,15.** 

**Si llamamos 8, a la proporción que guardan las tasas D.F. respecto con las de la ZMCM del lustro 1970.1975 obtenidas con los datos censales, entonces la columna (1) del cuadro 1.15 se obtiene dividiendo las tasas por edad del Distrito Federal, que aparecen en la columna (5) del cuadro 1.13, entre las tasas por edad de la ZMCM que aparecen en la columna (5) del cuadro 1,14,** 

**Finalmente las tasas para el Distrito Federal del quinquenio 1970-1975 que se muestran en la columna (2) del cuadro 1.15 resultan de multiplicar 8, por las tasas de la ZMCM que se muestran en el cuadro 1,11, (ver gráfica 1,6,)** 

**Cabe aclarar que el valor de la tasa del grupo i=1 que aparece en la columna (2) del**  cuadro 1.15 no es el que resulta de multiplicar  $\delta_1$  por la tasa que se muestra en el **cuadro 1.11 correspondiente al grupo i=1, sino el que aparece en el cuadro 1.13 para el mismo grupo debido a que consideramos que 0.0820 es una mejor estimación que la que resulta de realizar la operación anterior.** 

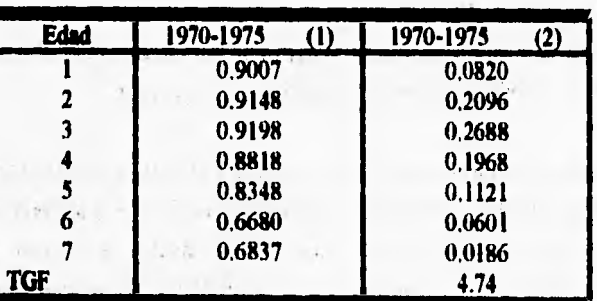

#### Cuadro1.15: Tasas específicas de fecundidad por edad del **D.F. 1910-1975**

**Fuente: Cálculos en base a los cuadros 1.11,1.13 y 1.14,** 

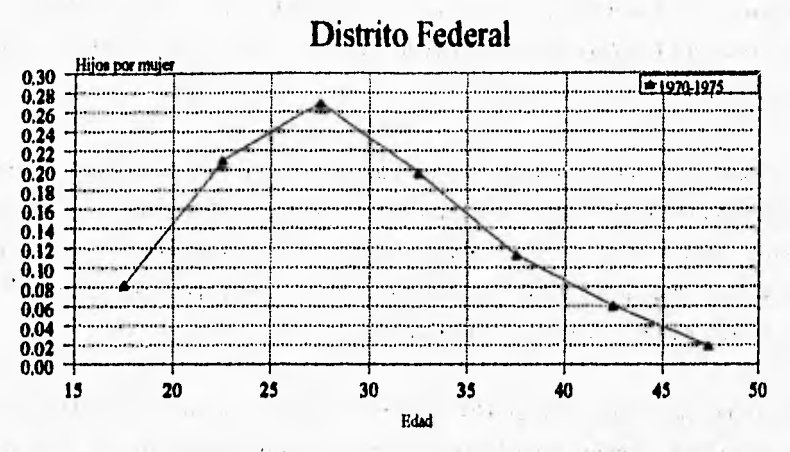

### **Gráfica 1.6 Tasas especificas de fecundidad por edad**

**Fuente: Columna (4) del Cuadro 1,15.** 

**Ahora sólo nos hace falta estimar las tasas del Distrito Federal del quinquenio 1975- 1980 para después proceder a estimar las tasas para las delegaciones.** 

**No se puede obtener las tasas del D.F. del quinquenio 1975-1980 con la EVADID y tampoco con la EMF por las razones antes mencionadas. Dado que se cuenta con las tasas del Distrito Federal para los cuatro periodos quinquenales a partir de datos censales, mismos que aparecen en los cuadros 1.7, 1.13 y 1.14, con las tasas del quinquenio 1970-1975 de la EMF que aparecen en el cuadro 1:15 y además con las tasas del lustro 1980-1985 de la ENAD1D que se muestran en el cuadro 1.1, se**  buscó un procedimiento que nos permitiera obtener las tasas del Distrito Federal del **quinquenio 1975-1980..Este procedimiento fue el siguiente:** 

**Primero se tomó la proporción de las tasas del Distrito Federal obtenidas con las encuestas respecto de las obtenidas con datos censales para los quinquenios 1970- 1975 y 1980-1985. Se adopta entonces la media aritmética entre ambas proporciones. Para el lustro intermedio al multiplicar esa media, aritmética por la** 

**tasas del Distrito Federal obtenidas con datos censales del lustro 1975-1980 obtenemos las tasas del Distrito Federal para el quinquenio 1975-1980. Este cálculo lo ilustraremos con los cuadros 1,16, 1.17 y 1,18,** 

**La proporción que aparece en la columna (1) del cuadro 1.18 es la que resulta de dividir la columna (2) del cuadro 1.16 entre la columna (2) del cuadro 1.17; y la proporción que aparece en la columna (2) del cuadro 1.18 es la que resulta de dividir la columna (3) del cuadro 1.16 entre la colwnna (3) del cuadro 1.17, La columna (3) del cuadro 1.18 muestra la media aritmética entre ambás proporciones; finalmente, la columna (4) del mismo cuadro muestra las tasas para el D.F. del quinquenio 1975-1980, misma que resulta de multiplicar la columna (3) del cuadro 1.18 por la columna (5) del quinquenio 1975-1980 del cuadro 1.13.** 

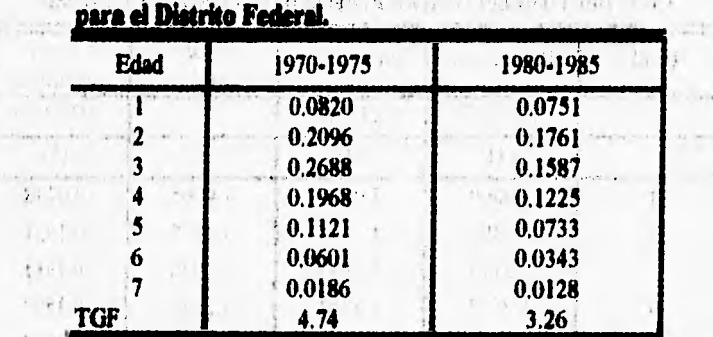

p.

 $\mathbf{v}$ 

## **Cuadro 1.16**  Tasas específicas de fecundidad por grupos de edad

Fuente: Columna **(4) del cuadro 1.15 y columna (2) del cuadro 1.1, respectivamente.** 

stake an analysis that is

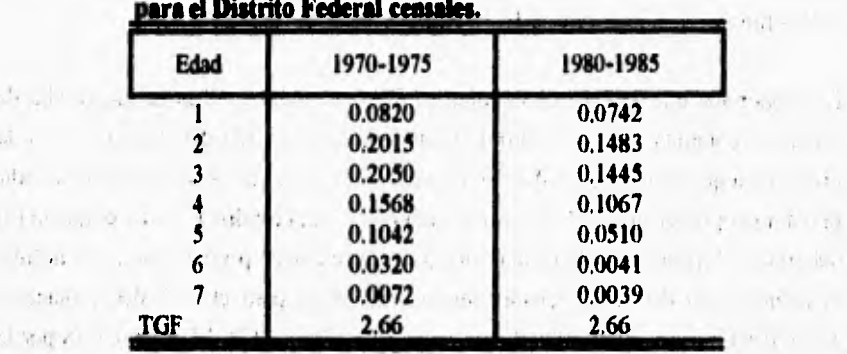

 $\sim$ 

 $\sim$ 

**Cuadro 1.17 Contract Contract of the State of Tasas especificas de fecundidad por grupos de edad** 

 $x = 140$ 

**Fuente: cuadro 1.13 y cuadro 1,7, respectivamente.** 

| Edad | Proporción       | Proporción          | <b>Media</b><br>aritmética. | <b>Tasas</b><br>definitivas |
|------|------------------|---------------------|-----------------------------|-----------------------------|
| (i)  | 1970-1975        | 1980-1985           |                             | 1975-1980                   |
|      | $\mathbf{r}$ (1) | (2)                 | (3)                         | (4)                         |
|      | 1.0000           | 1.0130              | 1.0065                      | 0.0738                      |
| 2    | 1.0399           | 1.1879 <sup>1</sup> | 1.1139                      | 0.1921                      |
|      | 1.3114           | 1.0983              | 1.2048                      | 0.1911                      |
|      | 1.2552           | 1.1481              | 1.2017                      | .0.1593                     |
|      | 1.0756           | 1.4379              | 1.2567                      | 0.1052                      |
| 6    | 1.8791           | 7.9290              | 1.3459                      | 0.0555                      |
|      | 2.5903           | 3.5534              | 3.0719                      | 0,0159                      |
| TGF  |                  |                     |                             | 3.96                        |

**Cundro.1.18 Tasas por edad del Distiito Federal para el lustro 1975-1900.** 

**Fuente: Cálculos en base a los cuadros 1.16 y 1.17.** 

**tasas del Distrito Federal obtenidas con datos censales del lustro 1975.1980 obtenemos las tasas del Distrito Federal para el quinquenio 19754980, Este cálculo lo ilustraremos con los cuadros 1.16, 1.17 y 1.18.** 

**La proporción que aparece en la columna (I) del cuadro 1.18 es la que resulta de dividir la columna (2) del cuadro 1.16 entre la columna (2) del cuadro 1.17; y la proporción que aparece en la columna (2) del cuadro 1.18 es la que resulta de dividir la columna (3) del cuadro 1.16 entre la columna (3) del cuadro 1.17. La columna (3) del cuadro 1,18 muestra la media aritmética entre ambas proporciones; finalmente, la columna (4) del mismo cuadro muestra las tasas para el D.F. del quinquenio**  1975-1980, misma que resulta de multiplicar la columna (3) del cuadro 1.18 por la **columna (5) del quinquenio 1975.1980 del cuadro 1.13.** 

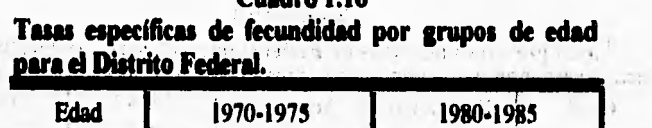

 $-3.3$ 

 $\tilde{r}$ 

 $\ddot{\phantom{a}}$ 

ý.

**Cuadro 1.16** 

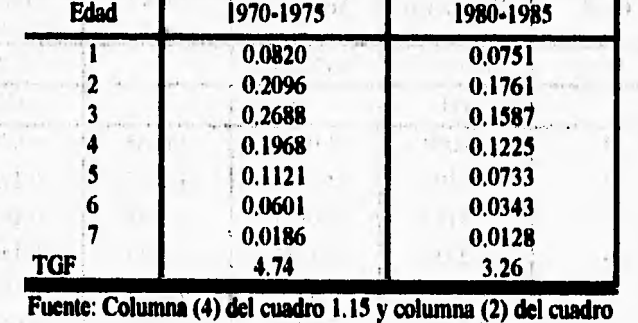

**1.1, respectivamente.** 

the street of the contract of

The Change of

**tasas del Distrito Federal obtenidas con datos censales del lustro 1975-1980 obtenemos las tasas del Distrito Federal para el quinquenio 1975-1980. Este cálculo lo ilustraremos con los cuadros 1,16, 1.17 y 1,18,** 

**La proporción que aparece en la columna (1) del cuadro 1.18 es la que resulta de dividir la columna (2) del cuadro 1.16 entre la columna (2) del cuadro 1.17; y la proporción que aparece en la columna (2) del cuadro 1.18 es la que resulta de dividir la columna (3) del cuadro 1.16 entre la columna (3) del cuadro 1.17. La columna (3) del cuadro 1,18 muestra la media aritmética entre ambaá proporciones; finalmente, la columna (4) del mismo cuadro muestra las tasas para el** *D.F.* **del quinquenio 1975.1980, misma qué resulta de multiplicar la columna (3) del cuadro 1.18 por la columna (5) del quinquenio 1975.1980 del cuadro 1.13.** 

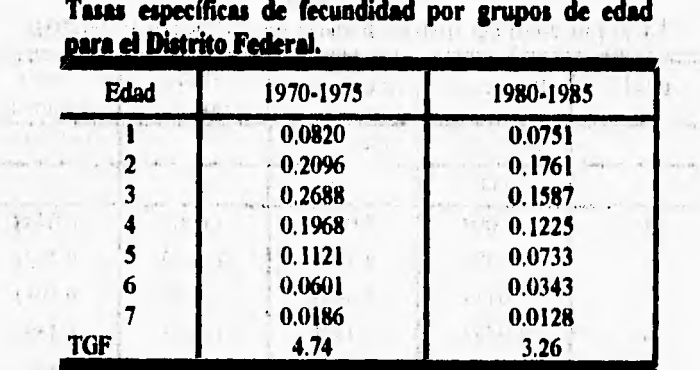

**Cuadro 1.16** 

**TGF 1.74 3.26 3.26<br>
Fuente: Columna (4) del cuadro 1.15 y columna (2) del cuadro 1.1, respectivamente,** 

 $1.055 - 11$ 

 $1 - 1 + 1 = 1 + 2 = 1$ 

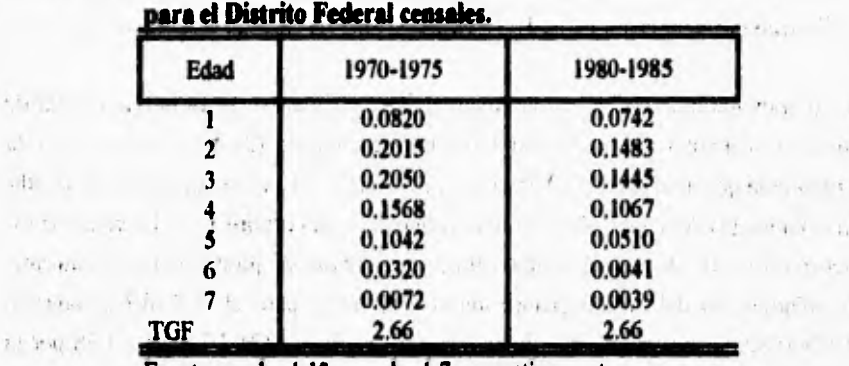

**Cuadro 1.17 Cuadro 1.17 Tasas específicas de fecundidad por grupos de edad** 

**Fuente: cuadro 1.13 y cuadro 1,7, respectivamente.** 

 $\epsilon$   $\tau_A$ a.

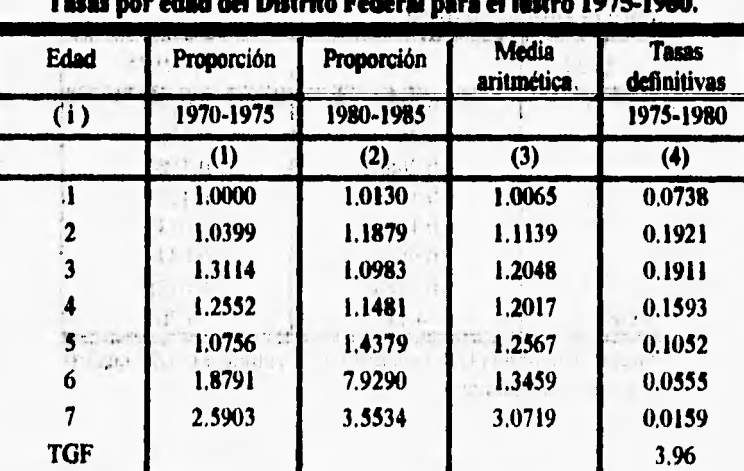

**Cuadro '1.18**  Friday in **Tasas por edad del Distrito Federal para d lustro 1975-1980.** 

my religions

**Fuente: Cálculos en base a los cuadros 1.16 y 1.17.** 

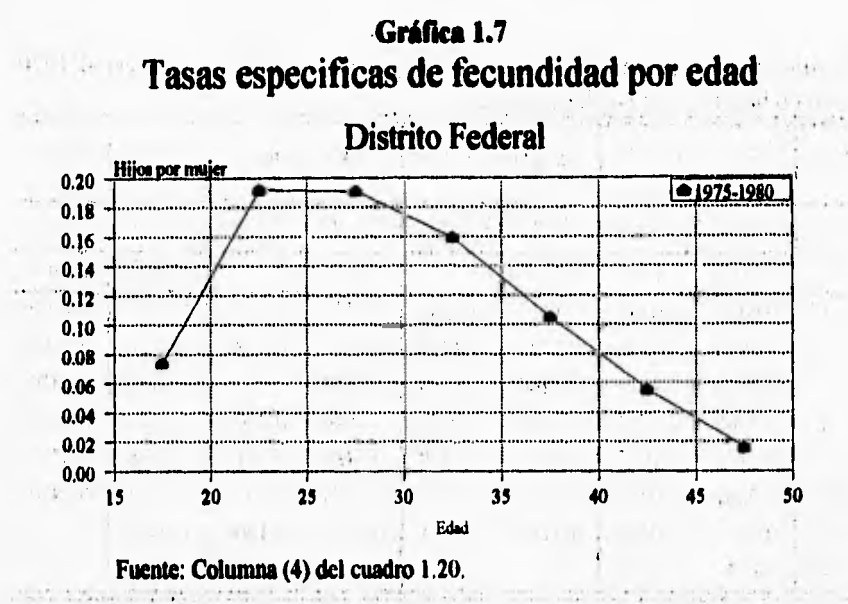

**Una vez obtenidas las tasas definitivas del Distrito Federal para los períodos quinquenales 1970.1975 y 1975-1980 el siguiente paso es calcular las tasas por edad correspondientes a las delegaciones para estos mismos períodos quinquenales. Esto se hizo del mismo modo como se cakularon las tasas para los períodos quinquenales 1980.1985** y **1985-1990 (ver apartados 1.1.1 al 1.1.3). Aquí solamente mencionaré en donde aparecen los cuadros con los resultados más importantes de dicha estimación.** 

**Las paridades medias para ambos períodos quinquenales aparecen en los cuadros Al y A2 del anexo. Los incrementos decenales de cada delegación se muestran en el cuadro A4 del anexo. El cuadro 1.19 muestra el cálculo de los ponderadores que servirán pan descomponer los incrementos del período decenal 1970-1980 de las delegaciones en incrementos para períodos quinquenales.** 

so they may but decrease - a

 $7400 - 74$ 

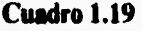

**Ponderadores para descomponer los incrementos del periodo decenal 1970- 1980 en lustros para las delegaciones.**<br> **ados y continuo de las delegaciones.** 

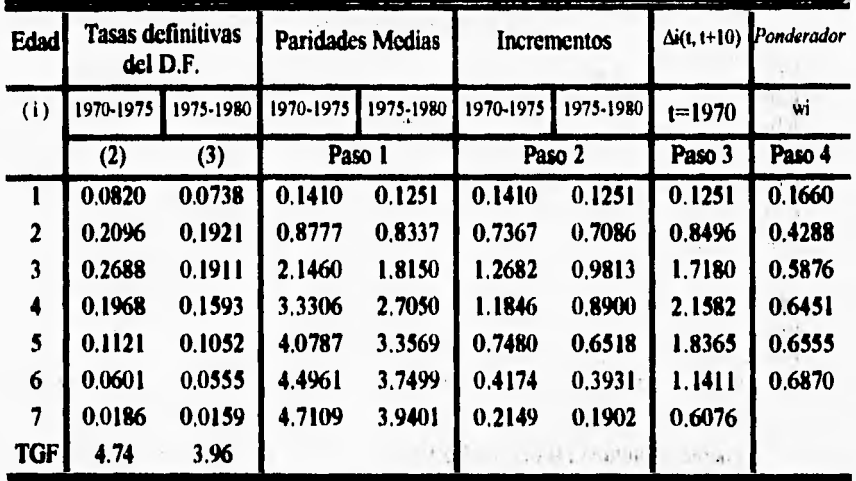

**Fuente: Las tasas de las columnas (2) y (3) son las mismas que se muestran en los cuadros 1.15 y 1.20, respectivamente.** 

The company is the company of the company of

there are no see that move in the attention

the most in the strip or more service in with

**Las taus que resultan de aplicar el procedimiento descrito en los apartados 1.1,1, 1.1.2 y 1,1,3 para los periodos quinquenales 1970-1975 y 1975-1980, se muestran en el cuadro A6 del anexo. Las gráficas correspondientes a estas tasas también se muestran en el anexo gráficas A7.**   $2 - 424$ in altaustat.

ive.

š

**Obsérvese que para poder aplicar la ecuación 1.16 que aparece en el apartado 1,1,3 necesitamos las tasas de los períodos quinquenales 1970-1975 y 1975.1980 que se muestran,en la columnas (2). del cuadro 1.15 y columna (4) del cuadro 1.18,**  respectivamente. Así mismo se muestra en los cuadros 1.20 y 1.21, respectivamente **los datos necesarios. para aplicar el método de ajuste biproporcional iterativo que se describe al final del apartado 1.1.3,**  denuit sin viele di vinzi

**Los nacimientos obtenidos mediante el método iterativo (ver apartado 1.1.3) nos permitirán obtener las tasas definitivas para cada delegación al aplicar la ecuación 1.15 que se muestra en el mismo apartado, El resuhado de aplicar la ecuación 1.15**  **aparece en el cuadro 2.6 del capitulo** 2, **ver gráfica 2.7 del mismo capitulo donde se muestran las gráficas de las tasas especificas de fecundidad por edad para cada delegación correspondientes a los lustros 1970-1975 y 1975-1980.** 

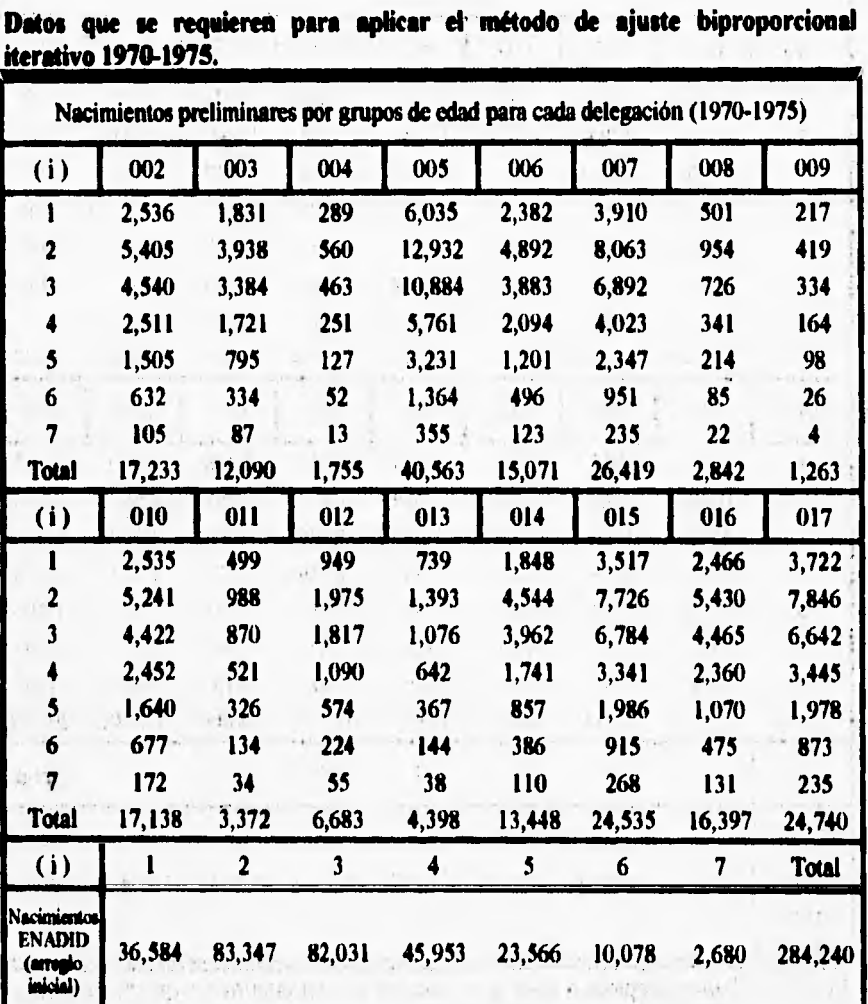

**Cuadro 1.20** 

Fuente: Cálculos propios en base a la columna (1) del cuadro A6 que se muestra en el anexo.

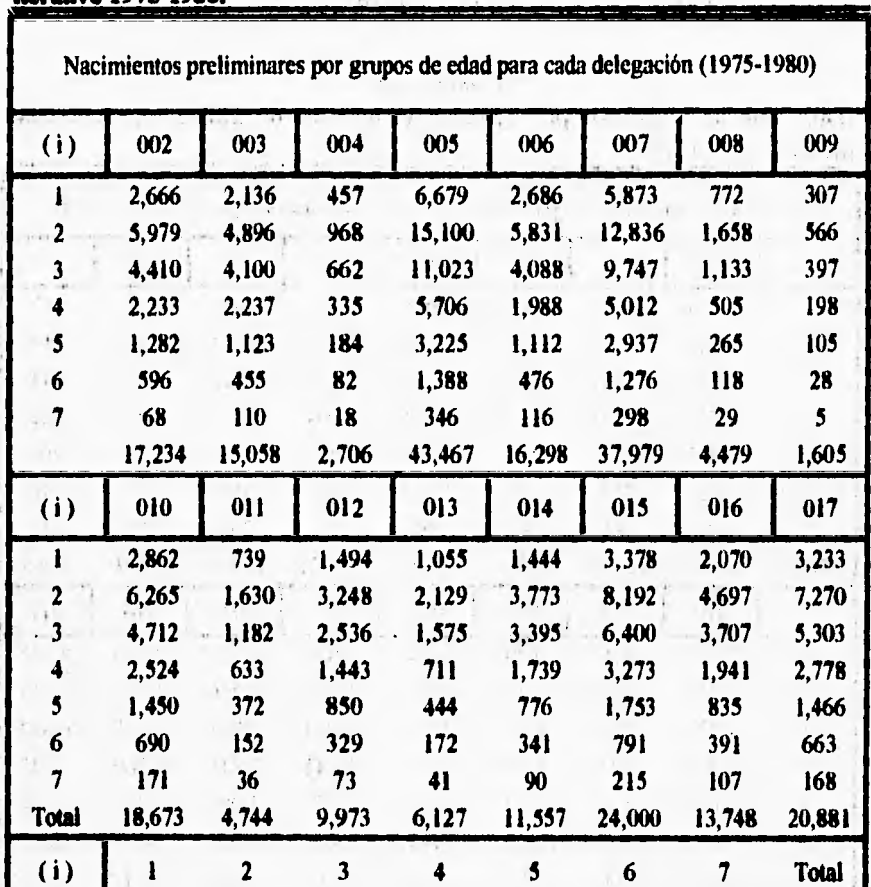

**Cuadro 1.21 Datos que se requieren para aplicar el método de ajuste biproporcional iterativo 1975-1980.** 

**Fuente: Cálculos propios en base a la columna (2) del cuadro A6 que se muestra en el anexo.** 

**ENADID** 37,646 90,884 71,362 45,317 24,822 10,449 2,609 283,089

**Nacimien tos** 

 $\mathbf{r}$ 

**(urea 10**  inicial)

# **2.Análisis del nivel y tendencias de la fecundidad del Distrito Federal y sus delegaciones**

**La fecundidad en el Distrito Federal ha sido la menor entre las 32 entidades federativas del pais desde hace varios años. Durante las últimas dos décadas la tasa global de fecundidad (TGF) del Distrito Federal descendió de 4.74 a 2.48 hijos por mujer.** 

**La disminución de la fecundidad no se ha dado con la misma intensidad entre los períodos quinquenales considerados (cuadro 2.1): entre 1970-1975 y 1975-1980 la TGF disminuyó en 0.77 hijos; entre 1975-1980 y 1980-1985 se aprecia un freno en el ritmo de descenso (0.70 hijos por mujer); finalmente entre 1980-1985 y 1985- 1990 se advierte un aceleramiento en el decremento (0.78 hijos por mujer),** 

La **tasa global de fecundidad (TGF) del Distrito Federal se ha encontrado durante los cuatro lustros considerados alrededor de 0.77 hijos por debajo de la media nacional. Cabe destacar que el nivel de fecundidad de la delegación Bonito Juárez en 1980-1985 era ya tan bajo que se encontraba próximo al reemplazo (2.28 hijos por mujer) , es decir, que el nivel en presencia de mortalidad , una pareja deja tan sólo otra pareja a lo largo de su vida fértil; para el siguiente período, la fecundidad de**  Benito Juárez se encuentra por debajo del reemplazo, como se puede apreciar en el **cuadro 2:1.** 

**Junto con la disminución del nivel de la, fecundidad se constatan también algunos cambios en la estructura por edades del fenómeno tanto a nivel nacional como del Distrito Federal, tal como se indica en las gráficas 2.2 y 2.3, respeetiyamente. A**  nivel nacional podemos observar que a partir del lustro 1975-1980 el nivel reproductivo de las mujeres en el grupo 20-24 se situó por encima del observado en **el siguiente intervalo de edades y sólo durante el periodo de 1970-1975 el grupo de edad modal era el grupo 25-29. En cambio en el Distrito Federal encontramos que a** 

partir del lustro 1970-1975 el nivel reproductivo de las mujeres en el grupo 25-29 se situó por debajo del observado entre los dos siguientes lustros, es decir, el grupo de edad modal se transfiere del 25-29 al 20-24, conllevando a un rejuvenecimiento en el patrón por edad de la fecundidad y a una disminución de la misma a partir de esc período. Sin embargo, para 1985-1990 se advierte una reversión en la pauta por edad, el grupo de edad modal vuelve a ser el 25-29. El descenso observado en la fecundidad en los tres últimos lustros se debe fundamentalmente a los programas de planificación familiar iniciados en 1973.

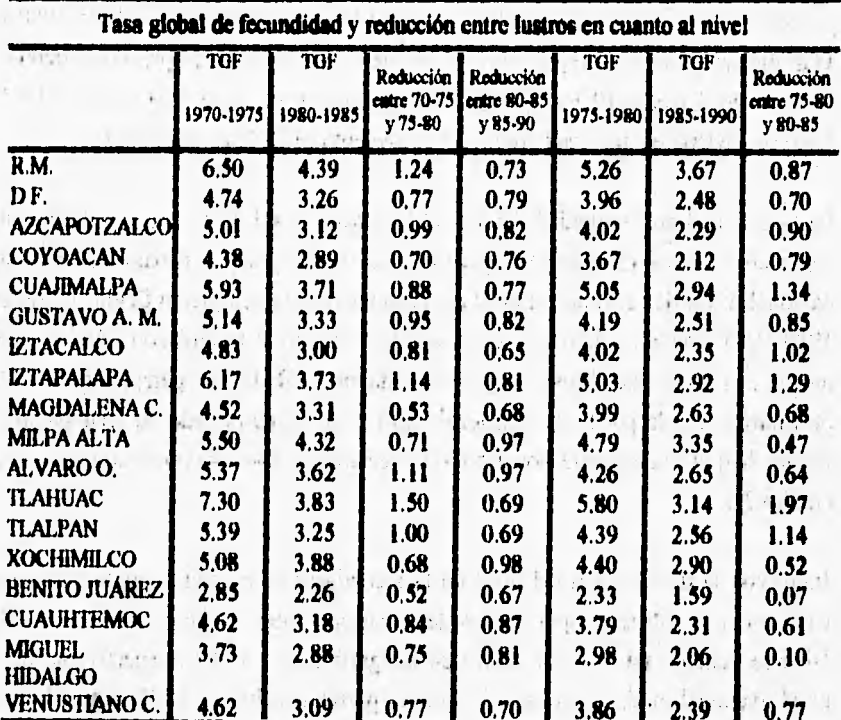

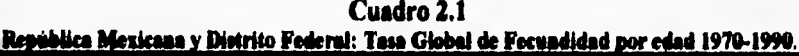

Fuente: Cuadro 2.4.

winds and missuis and is the distribution of More Band

week as the strength and provide the confidence come

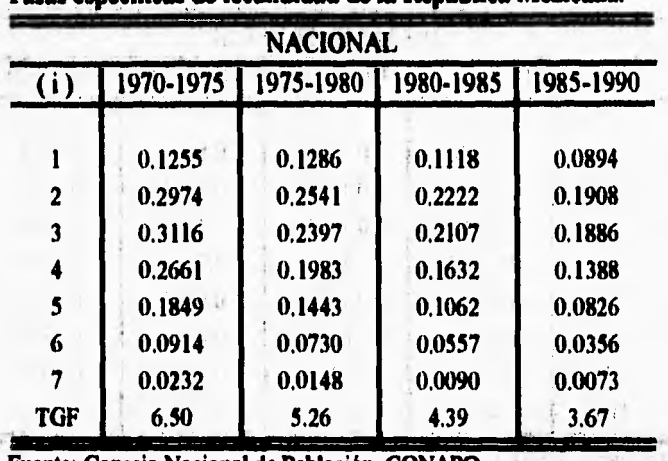

**Cuadro2.2 Tasas especificas de fecundidad de la República Mexicana.** 

**Fuente: Conscio Nacional de Población. CONAPO.** 

## **Gráfica 2.1 Tasas especificas de fecundidad por edad**

# **República Mexicana**

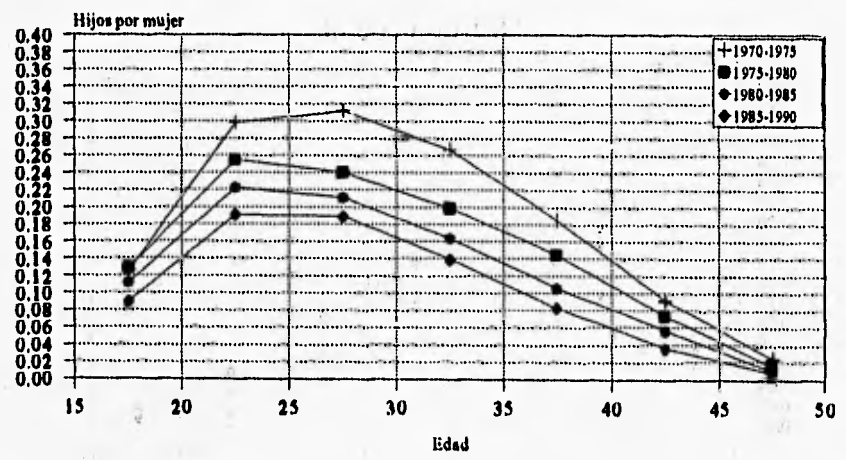

**Fuente: Cuadro 2.2.** 

Sellion E. Stirsul?

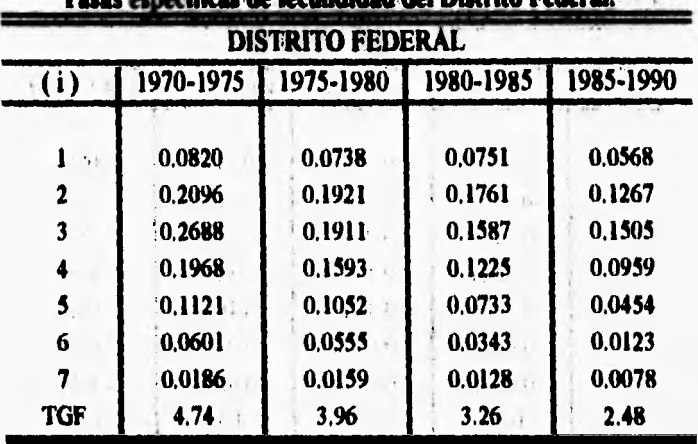

**Cuadro:2;3**  Tasas' **- ificas de kcuodidad.del Distrito Federal.** 

**Fuente: Cuadrol.l. cuadro 1.14 v cuadro 1.17. .** 

# **Oriental Crafica 2.2** A. Programs on **Tasas especificas de fecundidad por edad**

 $\| \cdot \|_{\mathcal{M}}$ 

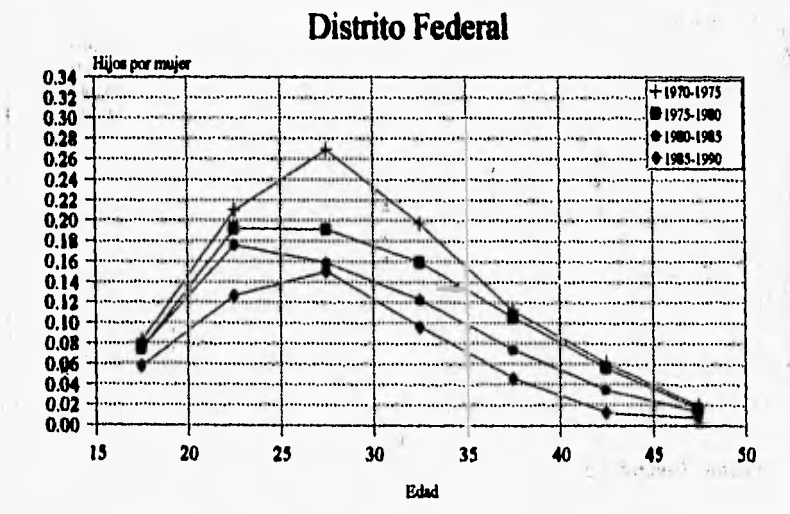

**Fuente: Cuadro 2.3.** 

**De igual forma se observa que la disminución de la fecundidad no se ha dado con la misma intensidad entre las 16 delegaciones.** 

**Azcapotzalco, Cuajimalpa, Gustavo A. Madero, Iztapalapa, Milpa Alta, Alvaro Obregón, Tlahuac, Tlalpan y Xochimilco son las delegaciones que durante las dos últimas décadas lienen los, más altos niveles de fecundidad; no obstante, es precisamente en ellas donde se han dado los mayores descensos, como se puede observar en el cuadro 2.1.** 

**Cabe destacar que Tlahuac, acaso por su todavía alto porcentaje de población rural, exhibía las tasas globales de fecundidad más altas en los dos primeros quinquenios (7,30 y 5,80 hijos por mujer, respectivamente), superiores a la media nacional; sin embargo, el mayor descenso entre 1970-1975 y1980-1985 ocurría también en Tlahuac; 1,5 y 1.97 hijos, respectivamente.** 

**Por otro lado Coyoacán, Iztacalco, Magdalena Contreras, Cuahutémoc y Venustiano Carranza que aunque en el primer quinquenio presentan altos niveles de fecundidad se puede observar en el cuadro 2.1 que para el siguiente lustro su fecundidad se encuentra por debajo de los 4 hijos por mujer.** 

**Miguel Hidalgo y Benito Juárez presentan los más bajos niveles de fecundidad**  durante los cuatro lustros considerados (cuadro 2.1); sin embargo, la disminución en **la fecundidad no se dió con la misma intensidad. Entre 1970-1975 y 1975.1980 la TGF tuvo un decremento de 0.51 y 0,75 hijos en Miguel Hidalgo y Benito Juárez, respectivamente; entre 1975-1980 y 1980-1985 se aprecia un marcado freno en el ritmo de descenso, pues la reducción fue de.0.07 y 0.10 hijos, y nuevamente durante los., lustros 1980-1985 y1985-1990 se observa una acentuada. caída con un decremento de 0.67 y 0.81 hijos respectivamente.** 

**TIGHTHAM** 

 $\mathcal{C}$ 

 $1.0111$ 

**Entre las 16 delegaciones destacan Azcapotzalco, Coyoacán, Iztacalco, Cuauhtémoc, Miguel Hidalgo y Venustiano Carranza, con las tasas globales de fecundidad 2.29, 2.12, 2.35, 2.31, 2.06 y 2.39, respectivamente; es decir, se**  **encontraban en el periodo 1985-1990 ya cerca del reemplazo y su pauta exhibía una baja edad media. Sin embargo, cabe destacar que la' delegación Benito Juárez desde el quinquenio de 1980-1985 ya se encontraba cerca del reemplazo y para 1985-1990 por debajo.** 

**En cuanto a la estructura por edades de la fecundidad encontramos en 13 de las 16 delegaciones un comportamiento similar con la estructura por edades del D.F., es decir, el grupo de edad modal durante el lustro 1970-1975 se ubica en el grupo 25- 29; un rejuvenecimiento en la pauta por edad durante los dos siguientes quinquenios,**  cuando el grupo de edad modal se transfiere al 20-24 durante los lustros 1975-1980 **y 1980-1985; y durante el lustro 1985-1990 el grupo de edad modal regresa al grupo 25.29 como se puede observar en el cuadro 2.6 y gráfica 2.7.** 

**Sólo en tres de las 16 delegaciones encontramos. un comportamiento distinto: Coyoacán, Benito Juárez y Miguel Hidalgo; donde el grupo de edad modal durante los dos primeros quinquenios se ubica en el 25-29, en 1980,1985 se mueve al 20-24 y finalmente regresa al grupo 25.29 en el quinquenio 1985-1991** 

**La tendencia en la fecundidad de las delegaciones del Distrito 'Federal 'entre los cuatro quinquenios considerados muestran una constante disminución en la tasa global de fecundidad, un rejuvenecimiento y contracción en la pauta por edad y quizá lo más importante, es que sólo dos de las 16 delegaciones mostraban en 1985- 1990 una descendencia final apenas arriba de los 3 hijos (Milpa Altay .Tlahuac).** 

**La educación de las mujeres es uno de los factores más íntimamente relacionados**  con una baja mortalidad y con una reducida fecundidad. En las gráficas 2.3, 2.4, **2,5 se advierte una estrecha asociación lineal' entre la tasa global de fecundidad de las delegaciones del Distrito Federal durante los lustros 1970-1975, 1980.1985 y 1985.1990, y el porcentaje de mujeres entre los 15 y 49 sin instrucción primaria. (Para el lustro 1970-1975 se considero sólo a las mujeres entre los 15 y 39 años). Se puede observar que las poblaciones donde el porcentaje de mujeres sin instrucción es más alto son precisamente las que tienen un mayor nivel de fecundidad** 

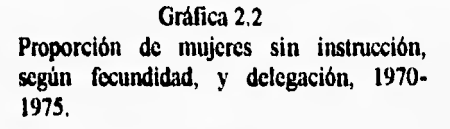

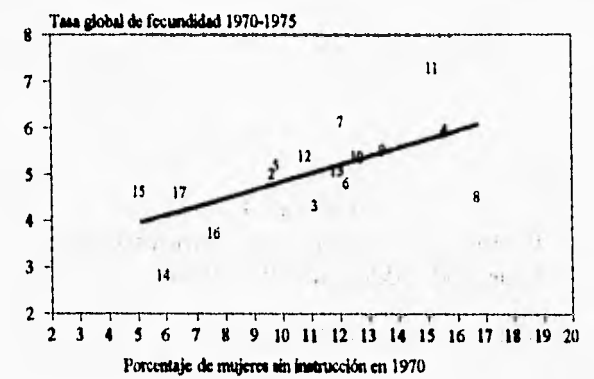

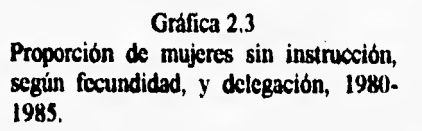

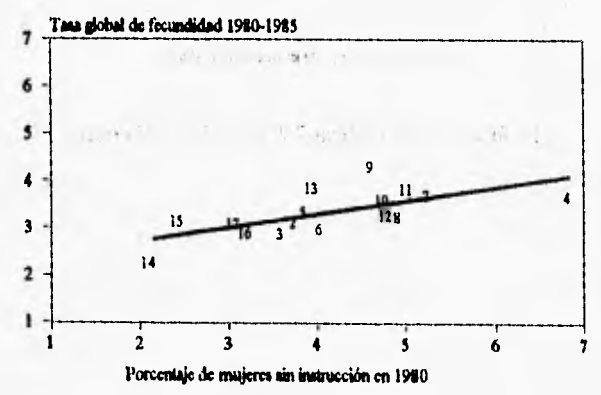

**51** 

affice adverses

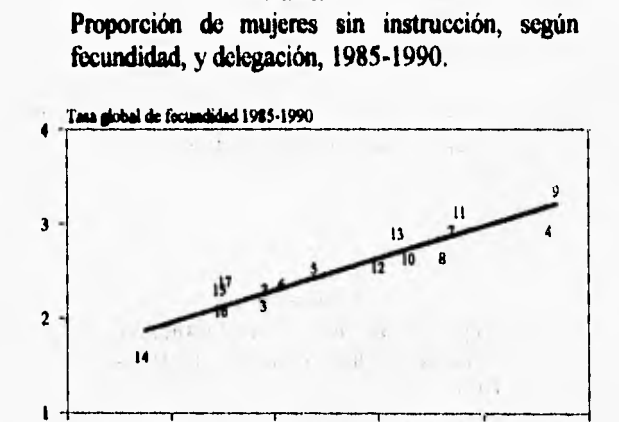

Gráfica 2.4

 $\omega = -\left( \Delta \mu \right) = -\left( -\mu \right) - \left( \Delta \mu \right) = -\left( -\mu \right)$ Little of the Control of the

> $-2.1$ market and the

> > \$

 $\sim$   $\sim$   $\sim$ 

6

 $\sim$ 

 $\mathbf{i}$ Porcentaje de mujeres sin instrucción en 1990

i

 $\dot{2}$ 

La fuente de las gráficas 2.2, 2.3 y 2.4 es el cuadro 2.4.

 $\mathcal{Q}(\mathcal{G})$ 

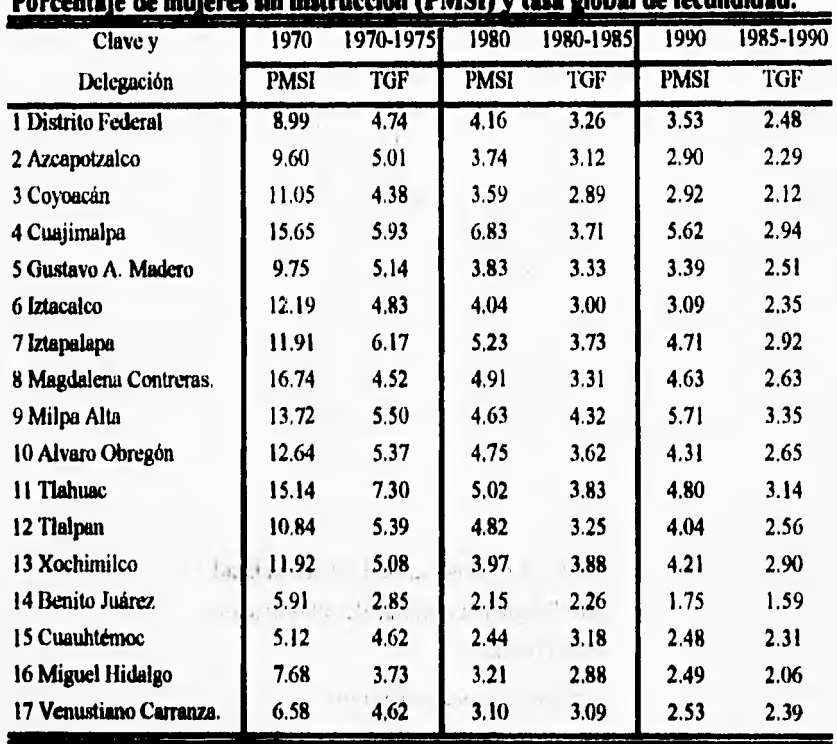

 $-1.3 -$ **Cuadro 2.4**  j, **Porcentaje de mujeres sin instrucción IPMS11 y tasa global de fecundidad.** 

**Fuente: Censos 1970,1980 y 1990.** 

**En las gráficas 2.5 y 2,6 se advierten los diferenciales que muestra la fecundidad por indice de marginación, donde nuevamente se puede observar que las delegaciones con mayor indice de marginación son precisamente las que tienen un mayor nivel de fecundidad. No se presenta para 1980 por falta de Indices de marginación.** 

 $A = \frac{1}{2} \frac{1}{2} \frac{1}{2} \frac{1}{2} \left( \frac{1}{2} \left( \frac{1}{2} \right) - \frac{1}{2} \right) = 1$ 

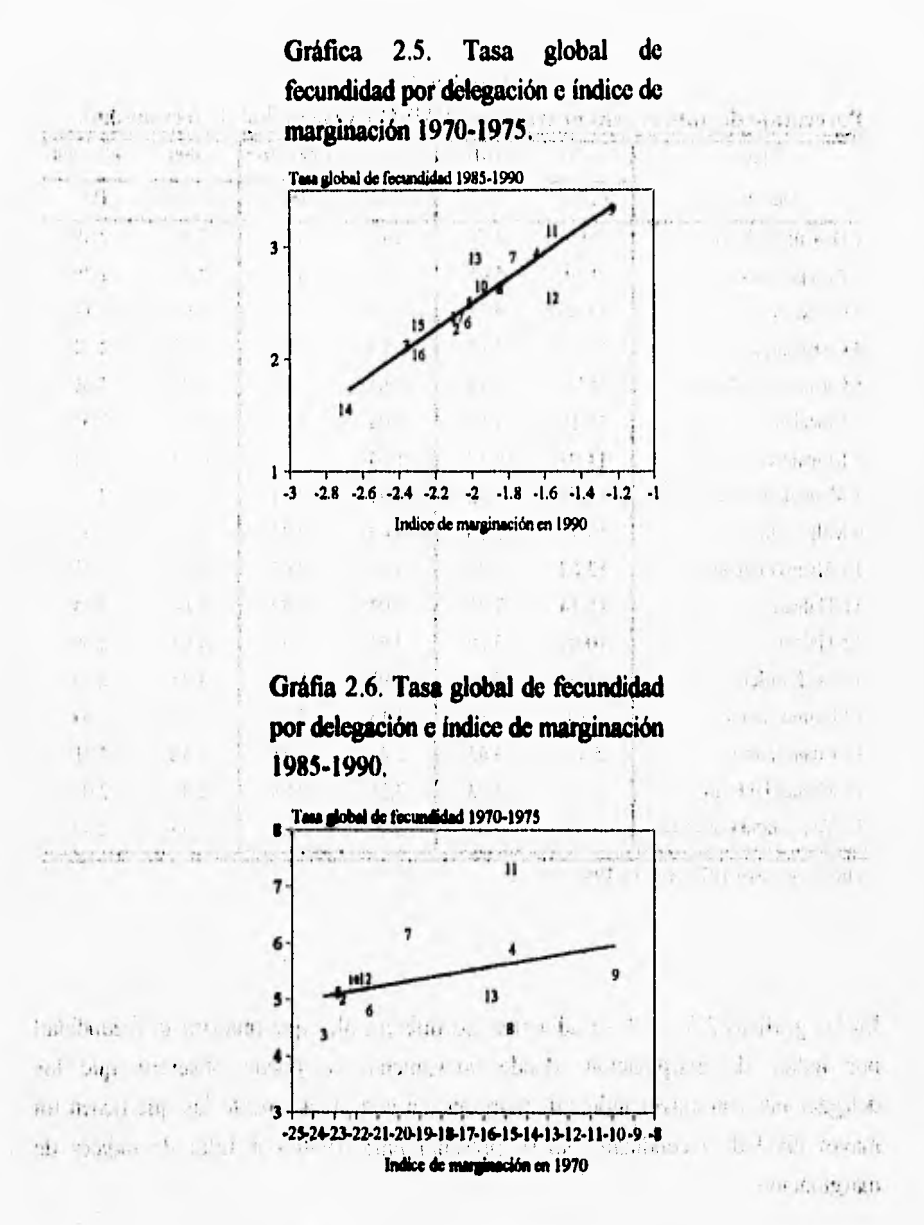

**Fuente: Cuadros 2.4 y 2,5.** 

Ţ.

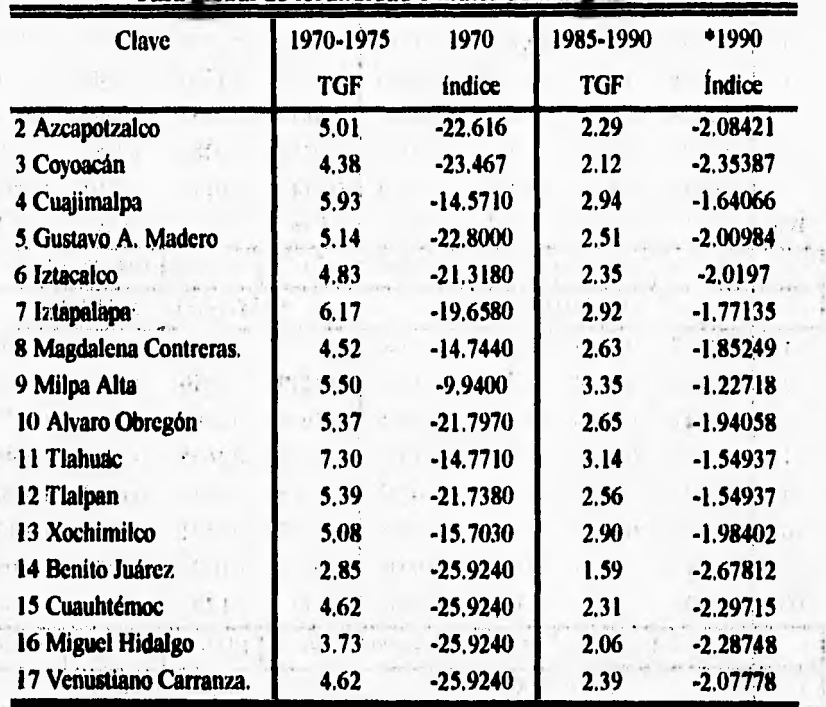

D.  $\sim$ 

p.  $\frac{1}{2}$ 

 $9.51$ 

 $15.11$ 

sterio.

 $o.t.$ 

 $+ + +$ 

 $x_1$ .

 $21.1 + 2.1$ 

 $\ddot{\phantom{0}}$ 

 $\mathcal{C}$ 

j

 $-11$ 

 $\begin{array}{c} \begin{array}{c} \text{ } \\ \text{ } \\ \text{ } \\ \end{array} \end{array} \begin{array}{c} \begin{array}{c} \text{ } \\ \text{ } \\ \text{ } \\ \text{ } \\ \end{array} \end{array}$ 

 $\mathcal{U}^{\infty}$  in

 $, 10.57$ 

 $1 + 1 + 1 + 1$ 

 $\mathbb{R}^+$ 

 $1.1433$ 

 $\label{eq:1} \begin{array}{ll} \mathcal{H} & \mathcal{H} \\ \mathcal{H} & \mathcal{H} \\ \end{array}$ 

 $-1 - 14$ 

 $7111$ 

上山神

 $\sim 2$ 

the company of the company's

 $\mathbf{u}$   $\mathbf{v}$ 

 $11.1 + 11.$ 

**SANCHE** 

 $\mathcal{A}$ 

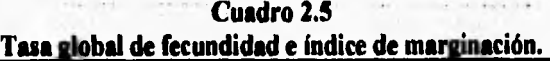

 $\mathbb{R}^n \times \mathbb{R}^n$ 

 $\frac{\sin\left(\frac{\pi}{2}\right)}{\sin\left(\frac{\pi}{2}\right)}\frac{1}{\sin\left(\frac{\pi}{2}\right)}\frac{1}{\sin\left(\frac{\pi}{2}\right)}\,,$  $\sim 10^4$ 

 $\sim$   $\sim$ 

 $\label{eq:2.1} \mathcal{L}_{\mathcal{C}}(t) = -\mathcal{L}^2.$ 

 $11.14<sup>2</sup>$ 

 $\ldots$ 

 $1.41111$ 

 $\mathcal{L}_{\text{in}}$  .

 $\sim$   $\alpha$ 

i tissue att

 $-11$ 

Enfant

 $-1 + 1$ 

**Fuente: Geografía de la marginación en México. Coplaniar, Dirección general de**  estudios socioeconómicos, <sup>+</sup> CONAPO, esti il ţ.

> $41 - 1$ ł.

> > $\sim$

 $\sim$ 

 $, 12$ 

 $24.112$ 

 $1 - 14$ 

m. 235

**SS** 

|                         | 1970-75 | 1975-80             | 1980-85           |         | 1985-90   1970-75 | 1975-80                  | 1980-85           | 1985-90     |  |
|-------------------------|---------|---------------------|-------------------|---------|-------------------|--------------------------|-------------------|-------------|--|
| (i)                     |         | <b>AZCAPOTZALCO</b> |                   |         | <b>COYOACAN</b>   |                          |                   |             |  |
| ı                       | 0.0851  | 0,0748              | 0.0692            | 0.0533  | 0.0757            | 0.0632                   | 0.0611            | 0,0415      |  |
| $\mathbf{z}$            | 0.2157. | 0.1944              | 0.1664            | 0.1135  | 0.2073            | 0.1734                   | 0.1586            | 0.1040      |  |
| $\overline{\mathbf{3}}$ | 0.2753  | 0.1926              | 0.1491            | 0.1417  | 0.2663            | 0.1849                   | 0.1504            | 0.1320      |  |
|                         | 0.2108  | 0.1595              | 0.1121            | 0.0886  | 0.1805            | 0.1546                   | 0.1080            | 0.0915      |  |
| 5                       | 0.1299  | 0.1118              | 0.0738            | 0.0418  | 0.0847            | 0.0955                   | 0.0607            | 0.0386      |  |
| 6                       | 0,0702  | 0.0616              | 0.0345            | 00114   | 0.0458            | 0.0485                   | 0.0284            | 0.0105      |  |
| 7                       | 0.0143  | 0,0085              | 0.0184            | 0.0085  | 0.0147            | 0.0146                   | 0.0102            | 0.0068      |  |
| TGF                     | 5.01    | 4.02                | 3.12              | 2.29    | 4.38              | 3.67                     | 2.89              | 2.12        |  |
|                         | 1970-75 | 1975-80             | 1980-85           | 1985-90 | 1970-75           | 1975-80                  | 1980-85           | 1985-90     |  |
| $\vert$ (i)             |         |                     | <b>CUAJIMALPA</b> |         |                   | <b>GUSTAVO A. MADERO</b> |                   |             |  |
|                         | 0.1127  | 0.0969              | 0.0936            | 0,0696  | 0,0876            | 0.0757                   | 0,0764            | 0.0562      |  |
| $\overline{\mathbf{c}}$ | 0.2785  | 0.2578              | 0.2183            | 0.1553  | 0.2249            | 0.2010                   | 0.1813            | 0.1274      |  |
| 3                       | 0.3411  | 0.2466              | 0.1749            | 0.1855  | 0.2908            | 0.2003                   | 0.1645            | 0.1525      |  |
| 4                       | 0.2405  | 0.1978              | 0.1322            | 0.1032  | 0.2161            | 0.1695                   | 0.1264            | 0.0988      |  |
| 5                       | 0.1245  | 0.1270              | 0.0751            | 0.0507  | 0.1215            | 0.1142                   | 0.0723            | 0.0468      |  |
| 6                       | 0.0673  | 0.0645              | 0.0352            | 0.0138  | 0.0657            | 0.0591                   | 0.0339            | 0.0127      |  |
| 7                       | 0.0217  | 0.0193              | 0.0127            | 0.0089  | 0.0211            | 0.0177                   | 0.0122            | 0.0082      |  |
| <b>TGF</b>              | 5.93    | 5.05                | 3.71              | 2.94    | 5.14              | 4.19                     | 3.33              | 2.51        |  |
|                         | 1970-75 | 1975-80             | 1980-85           | 1985-90 | 1970-75           | 1975-80                  | 1980-85           | $1985 - 90$ |  |
| (i)                     |         |                     | <b>IZTACALCO</b>  |         |                   |                          | <b>IZTAPALAPA</b> |             |  |
| ı                       | 0.0889  | 0.0796              | 0.0734            | 0.0563  | 0.1062            |                          | 0,0941 0,0947     | 0.0696      |  |
| $\mathbf 2$             | 0.2180  | 0.2013              | 0.1685            | 0.1206  | 0.2637            | $0.2437 +$               | 0.2117            | 0.1584      |  |
| 3                       | 0.2693  | 0.1948              | 0.1509            | 0.1426  | 0.3310            | 0.2360                   | 0.1753            | 0.1783      |  |
| 4                       | 0.1964  | 0.1553              | 0.1117            | 0.0903  | 0,2616            | 0.1909                   | 0.1364            | 0.1045      |  |
| 5                       | 0.1131  | 0.1044              | 0.0584            | 0.0413  | 0.1586            | 0.1394                   | 0.0787            | 0.0512      |  |
| 6                       | 0.0611  | 0.0530              | 0.0273            | 0.0112  | 0.0857            | 0.0779                   | 0.0368            | 0.0139      |  |
| 7                       | 0.0197  | 0.0159              | 0.0098            | 0.0073  | 0.0276            | 0.0234                   | 0.0133            | 0,0090      |  |
| <b>TGF</b>              | 4.83    | 4.02                | 3,00              | 2.35    | 6.17              | 5.03                     | 3.73              | 2.92        |  |

**Cuadro 2.6. Tasar especificas de fecundidad por grupos quinquenales de edad del Distrito Federal.** 

|              | 1970-75 | 1975-80                    | 1980-85 | 1985-90       | 1970-75    | 1975-80           | 1980-85           | 1985-90 |
|--------------|---------|----------------------------|---------|---------------|------------|-------------------|-------------------|---------|
| (i)          |         | <b>MAGDALENA CONTRERAS</b> |         |               |            | <b>MILPA ALTA</b> |                   |         |
| 1            | 0.0958  | 0.0827                     | 0.0821  | 0.0648        | 0.1165     | 0.1157            | 0.1065            | 0.0867  |
| $\mathbf 2$  | 0.2253  | 0.2211                     | 0.1911  | 0.1333        | 0.2728     | 0.2533            | 0.2407            | 0.1720  |
| $\mathbf{3}$ | 0.2525  | 0.2007                     | 0.1660  | 0.1634        | 0.3315     | 0.2473            | 0.1948            | 0.2084  |
| 4            | 0.1596  | 0.1439                     | 0.1224  | 0.0983        | 0.2177     | 0.1891            | 0.1573.           | 0.1128  |
| 5            | 0.1001  | 0.0861                     | 0.0614  | 0.0460        | $0.1127 +$ | 0.1079            | 0.1003            | 0.0622  |
| 6            | 0.0541  | 0,0489                     | 0.0288  | 0.0125        | 0.0406     | 0.0371            | 0.0469            | 0.0169  |
| 7            | 0.0174  | 0.0148                     | 0.0104  | 0.0081        | 0.0078     | 0.0072            | 0.0169            | 0.0109  |
| <b>TGF</b>   | 4.52    | 3,99                       | 3.31    | 2.63          | 5.50       | 4.79              | 4.32              | 3.35    |
|              | 1970-75 | 1975-80                    | 1980-85 | 1985-90       | 1970-75    | 1975-80           | 1980-85           | 1985-90 |
| (i)          |         | <b>ALVARO OBREGON</b>      |         |               |            |                   | <b>TLAHUAC</b>    |         |
| 17           | 0,0868  | 0.0749                     | 0,0789  | 0.0595        | 0.1227     | 0,1046            | 0.1045            | 0.0738  |
| 2            | 0.2263  | 0.1991                     | 0.1903  | 0.1306        | 0.3043     | 0.2861            | 0,2375            | 0.1768  |
| 3            | 0,2932  | 0.2021                     | 0.1719  | 0.1614        | 0.3932     | 0.2700            | 0.1903            | 0.1990  |
| 4            | 0.2192  | 0.1705                     | 0.1378  | 0.1023        | 0.3057     | 0.2302            | 0.1346            | 0.1145  |
| 5            | 0.1450  | 0.1162                     | 0,0884  | 0.0522        | 0.1947     | 0.1617            | 0,0607            | 0.0447  |
| 6            | 0.0784  | 0.0690                     | 0,0414  | 0.0142        | 0.1053     | 0,0821            | 0.0284            | 0.0122  |
| 7            | 0.0252  | 0.0207                     | 0.0149  | 0.0092        | 0.0345     | 0.0249            | 0.0102            | 0.0079  |
| <b>TGF</b>   | 5.37    | 4.26                       | 3.62    | 2.65          | 7.30       | 5.80              | 3.83              | 3.14    |
|              | 1970-75 | 1975-80                    | 1980-85 | 1985-90       | 1970-75    | 1975-80           | 1980-85           | 1985-90 |
| (i)          |         | <b>TLALPAN</b>             |         | $\frac{1}{2}$ |            |                   | <b>XOCHIMILCO</b> |         |
| ı            | 0.0928  | 0.0808                     | 0.0809  | 0.0592        | 0.1040     | 0.0972            | 0.0952            | 0.0700  |
| 2            | 0.2314  | 0.2131                     | 0.1903  | 0.1350        | 0.2388     | 0.2337            | 0.2090            | 0.1598  |
| 3            | 0.2947  | 0.2058                     | 0.1647  | 0.1603        | 0.2641     | 0.2159            | 0.1763            | 0.1758  |
| 4            | 0.2333  | 0.1712                     | 0.1251  | 0.0991        | 0.2063     | 0.1471            | 0.1302            | 0.1056  |
| 5            | 0.1318  | 0.1235                     | 0.0542  | 0.0398        | 0.1186     | 0.1122            | 0.1011            | 0.0475  |
| 6            | 0.0712  | 0.0636                     | 0.0254  | 0.0108        | 0.0641     | 0.0570            | 0.0473            | 0.0129  |
| 7            | 0.0229  | 0.0191                     | 0.0091  | 0.0070        | 0,0206     | 0.0171            | 0.0170            | 0.0084  |
| TGF          | 5,39    | 4,39                       | 3,25    | 2.56          | 5,08       | 4.40              | 3,88              | 2.90    |

Cuadro 2.6 (Concluve).

 $-11/2$ 

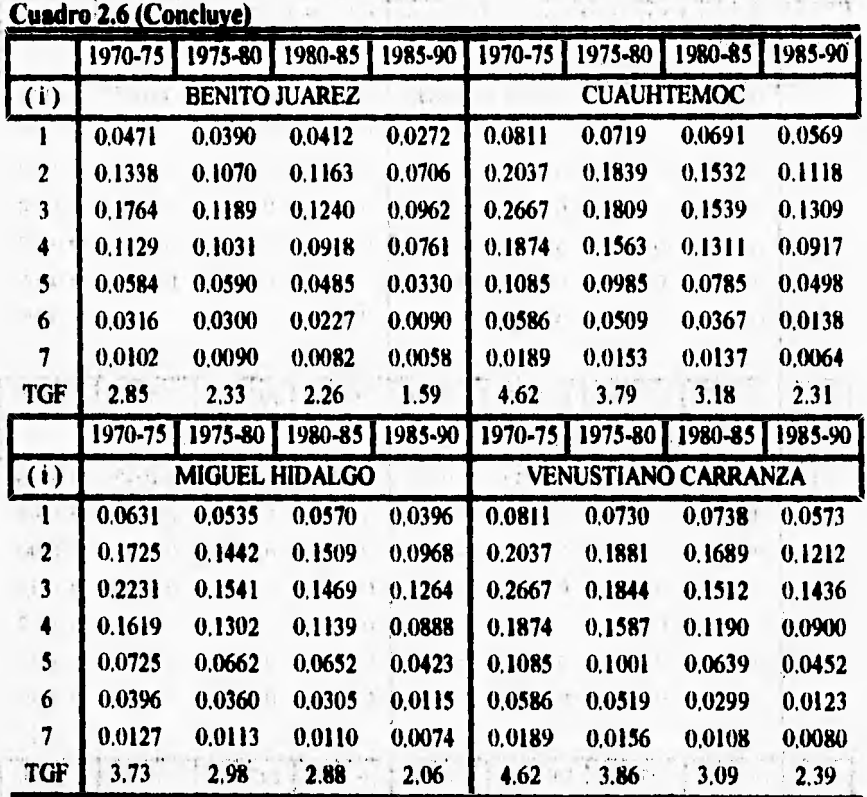

Principal Committee of the State

FUENTE: Calculos propios en base a los cuadros A2, A3 y A5 y columnas (3) y (4) del cuadro A6 del anexo.  $\sim$ 500

it in

 $\tilde{L}$ 

 $(12.11)$ 

Listen made

ì

 $1 - 11$ 

 $+11$ 

 $\sim$ 

 $\mathcal{A}$ 

a change of the

 $\sim$   $\epsilon$ 

THE R

 $\bar{t}$ 

 $\mathbb{N}$  $-44.1 - 1$ 

調査

 $2.7.7$ 

 $1.4441$ 

 $x^+x^-$ 

the wind of the

Trendfille

 $1.197 + 1.1$ 

24.02

 $\sim 10^{-1}$ 

the price

 $5 - 135 - 13511$ 

and the state of

 $V = 0.001$ 

 $\label{eq:V1} V = V_1 + \left(1-\ldots-\frac{1}{2}\right) \left(1+\ldots\right)$ 

 $H = 10^{11}L$ 

THE STATE INC.

 $(2\pi\sqrt{3})^2$  .

 $\begin{array}{c} \begin{array}{c} \begin{array}{c} \end{array} \\ \begin{array}{c} \end{array} \end{array} \end{array}$ 

 $-47 - 1$ 

All Constitutions

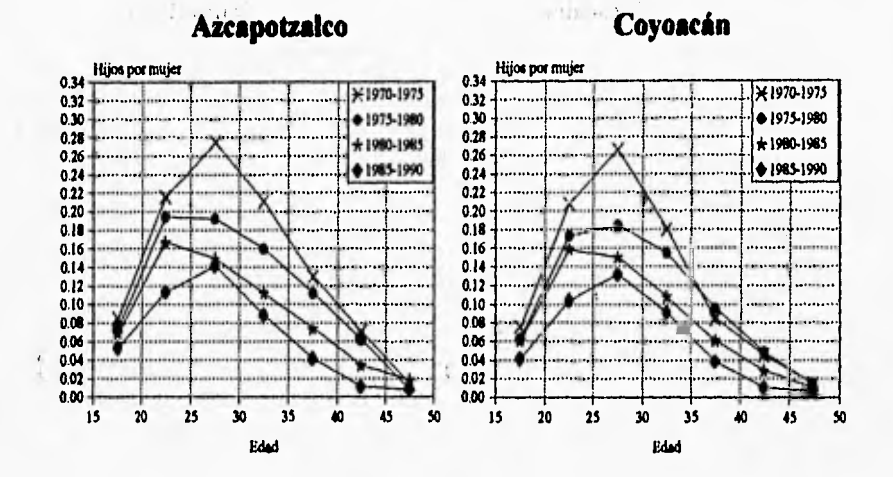

Gráfica 2.7. Tasas específicas de fecundidad por edad de las delegaciones del Distrito Federal.

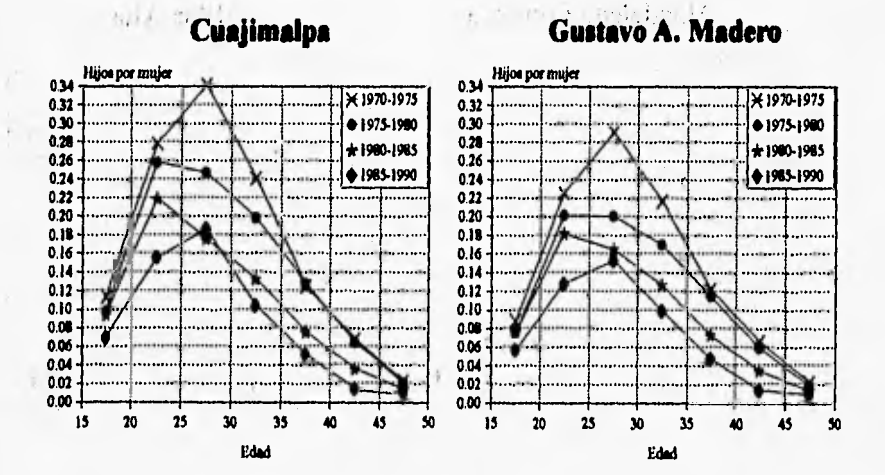

ï

×

#### Gráfica 2.7 (Continúa)

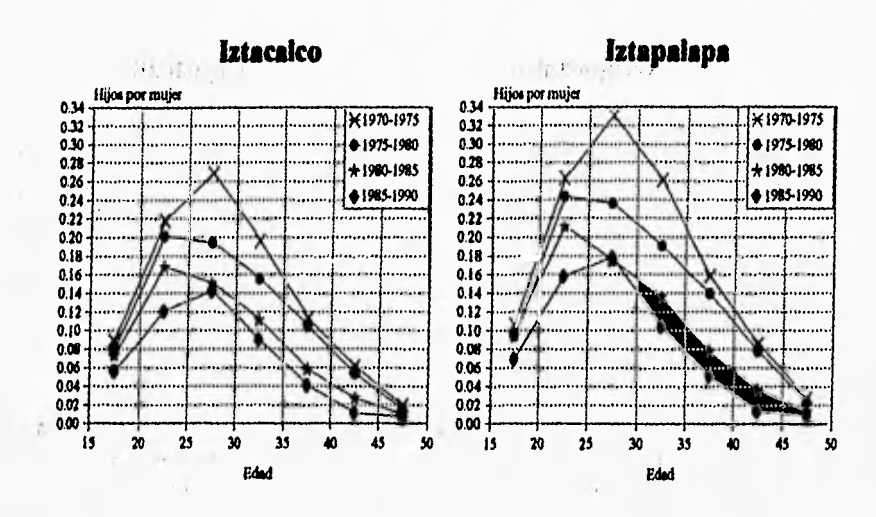

 $24.7 + 1.7 + 1.7$ 

Magdalena Contreras

 $1 + 1.1$ 

ž.

たい

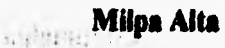

market a cultural

\* di fascio

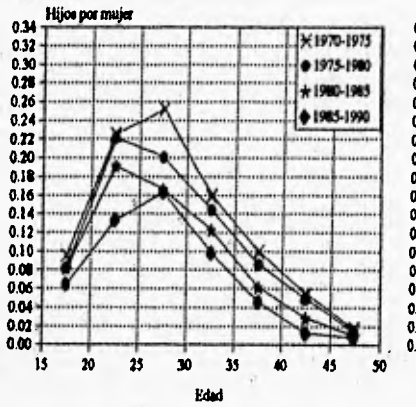

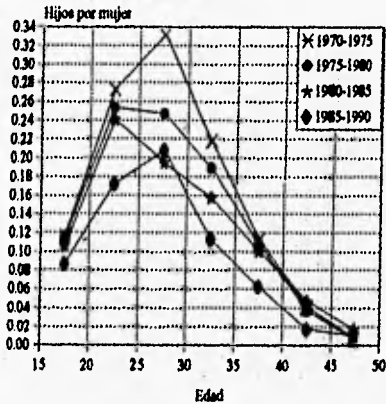

#### Gráfica 2.7 (Continúa)

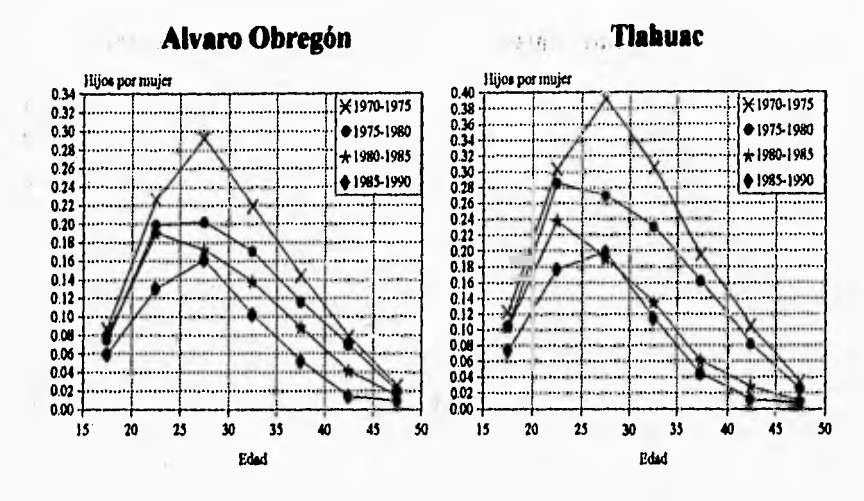

**Communication Tialpan** 

ŷ.

**Example:** Xochimilco

sterm particular in the com-

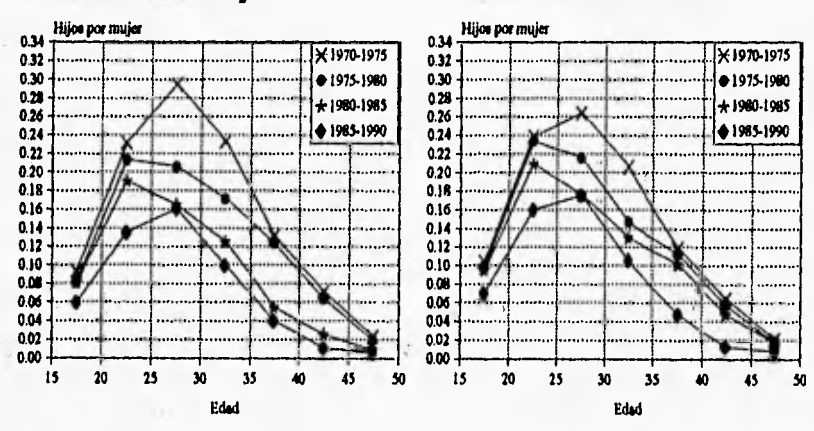

Al Gallery Chart

#### **Gráfica 2.7 (Concluye).**

t.

contrast the me a

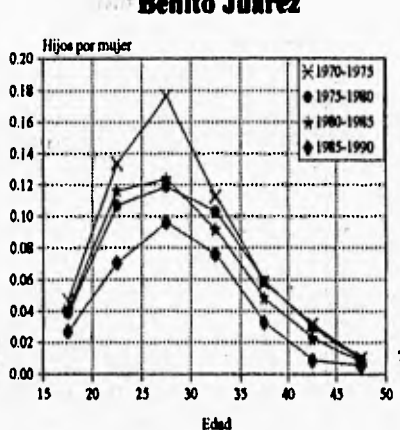

#### **Benito Juárez Cuauhtémoc**

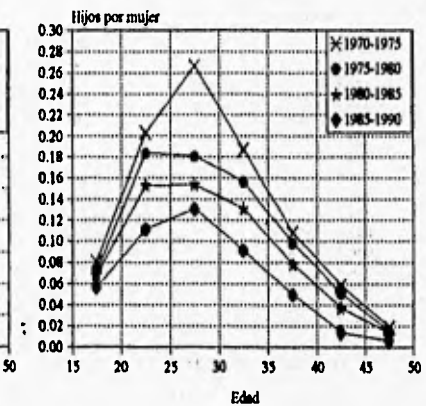

**Stigliel Hidalgo** 

#### **Venustiano Carranza**

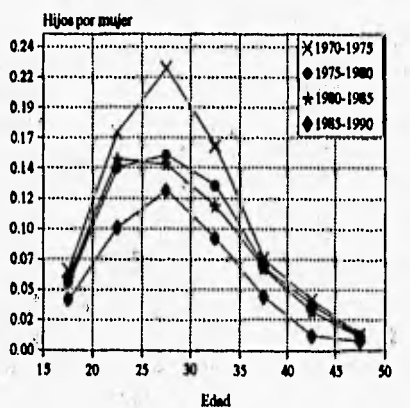

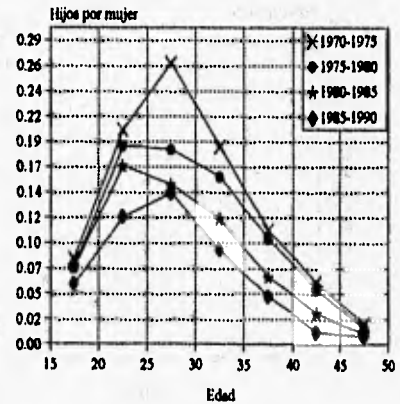

#### **Fuente: Cuadro 2.6.**

5

## **Conclusiones**

**El método que aquí se presenta para estimar los niveles y estructura por edad de la fecundidad descansa en la misma filosofia de los métodos indirectos basados en el número de hijos nacidos vivos, sólo que aquí se apoya en información adicional de encuestas por muestreo.** 

**Después de analizar el comportamiento de la estructura y niveles de fecundidad del Distrito Federal y sus delegaciones en los cuatro periodos considerados, creemos que las estimaciones que se obtuvieron son razonablemente buenas, ya que son consistentes tanto con el índice de marginación delegacional como con el nivel de instrucción que caracteriza a las mujeres de cada delegación; es decir, las delegaciones que presentan altos niveles de fecundidad desde el primer quinquenio del período considerado (1970-1975) son precisamente las que tiene un mayor porcentaje de mujeres sin instrucción y además tienen un nivel de marginación más alto.** 

**Dado que el método que se presenta se apoya en las encuestas por muestreo para refinar las estimaciones a nivel delegacional, este método podría usarse para estimar los niveles de fecundidad de los municipios de los demás estados de la República Mexicana, pues a partir de 1980 se dispone de estimaciones confiables de la Encuesta Nacional de la Dinámica Demográfica (ENADID) la cual es representativa a nivel de entidad federativa.** 

**Dado que la fecundidad no sólo en el Distrito Federal sino en todos los estados de la República Mexicana muestra claros indicios de estar descendiendo, el método propuesto en este trabajo es lo suficientemente flexible para tomar en cuenta los cambios que se producen en la fecundidad con el tiempo, ya que no supone constancia de la fecundidad.** 

# **Anexo**

La información del censo de 1970 fue tabulada para las delegaciones de Azcapotzalco, Coyoacán, Cuajimalpa, Gustavo A. Madero, Iztacalco, Iztapalapa, **Magdalena Contreras, Milpa Alta, Alvaro Obregón, Tlahuac, Tlalpan, Xochimilco y la Ciudad de México, la cual estaba dividida en doce cuarteles. La información para el censo 1980 y 1990 fue tabulada para las delegaciones antes mencionadas, más**  Benito Juárez, Cuauhtémoc, Miguel Hidalgo y Venustiano Carranza, al fraccionar Ciudad de México. Esta división política-administrativa sigue vigente.

**Para poder hacer uso de la, información del censo de 1970 se tuvo que estimar para las delegaciones Benito Juárez; Cuauhtémoc, Miguel Hidalgo y Venustiano**  Carranza apartir de los datos recolectados para los doce cuarteles, el número de **hijos nacidos vivos clasificados por grupos de edad de la madre, la población femenina también clasificada por: grupos quinquenales de 'edad,. La estimación se**  hizo de la siguiente manera.

**Para Benito Juárez se agruparon los datos de los cuarteles X, XII y la mitad del cuartel VIII; para Cuauhtémoc se tomo la información de los cuarteles 111,: IV, V, VI, VII y la mitad del cuartel VIII; para Miguel Hidalgo los cuarteles IX y XI; y finalmente para Venustiano Carranza los cuarteles I y II.** 

A strate and manager
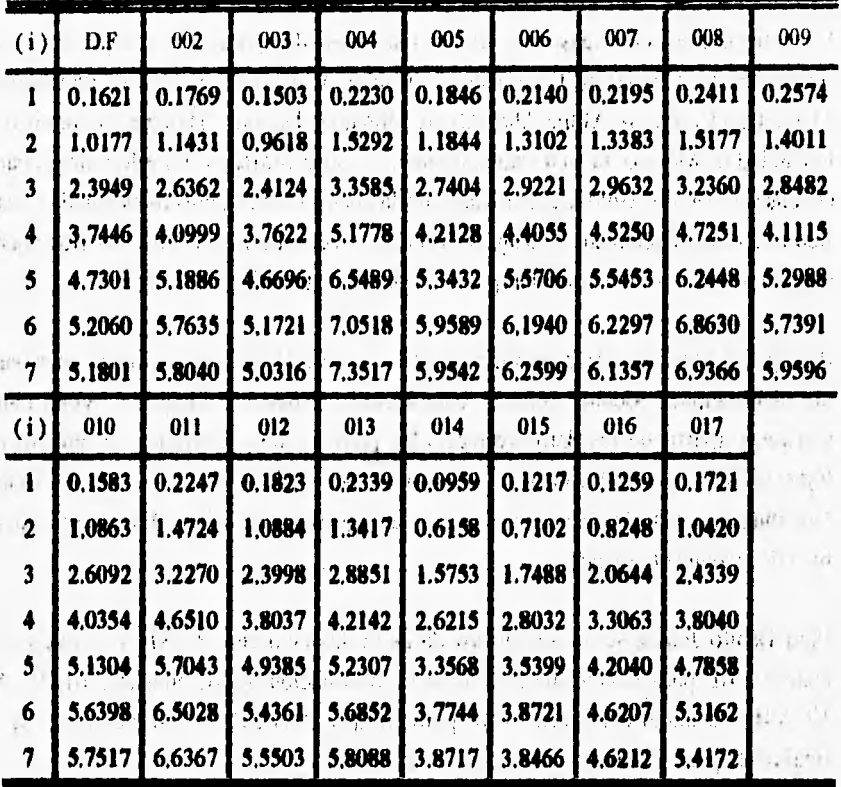

 $14.83\%$ 

**Cuadro A.1. Paridades correspondientes al año de 1970.** 

ĥ.

ý.

Fuente: IX censo general de población y vivienda del Distrito Federal, 1970.

|                         |        | Cusul o Alei i si iusuce collegguignere si silo oc 1200; |        |        |        |        |        |        |        |
|-------------------------|--------|----------------------------------------------------------|--------|--------|--------|--------|--------|--------|--------|
| (i)                     | D.F    | 002                                                      | 003    | 004    | 005    | .006   | 007    | 008    | 009    |
| e T                     | 0.1268 | 0.1286                                                   | 0.1073 | 0.1646 | 0.1296 | 0.1375 | 0.1620 | 0.1396 | 0.2061 |
| $\mathbf{2}$            | 0.8035 | 0.8238                                                   | 0.7123 | 1.0866 | 0.8456 | 0.8621 | 1.0383 | 0.9370 | 1.1345 |
| $\overline{\mathbf{3}}$ | 1.7546 | 1.7964                                                   | 1,6578 | 2.3337 | 1.8618 | 1.8732 | 2.2267 | 2,0121 | 2.3626 |
| $\blacktriangleleft$    | 2.8115 | 2.8909                                                   | 2.6664 | 3.7475 | 3.0266 | 3,0499 | 3.4465 | 3.2320 | 3.5879 |
| 5                       | 3,8405 | 4.0154                                                   | 3,6888 | 5.0385 | 4.1830 | 4.2448 | 4.6463 | 4,3803 | 4.3632 |
| 6                       | 4.7293 | 5.0854                                                   | 4.4951 | 6.0936 | 5.1563 | 5.3060 | 5.6916 | 5.2451 | 4.8578 |
| 7 <sup>1</sup>          | 5.1453 | 5.5514                                                   | 4.9208 | 6.7726 | 5.7656 | 5.8205 | 6.1755 | 5.7350 | 5.5479 |
| (i)                     | 010    | 011                                                      | 012    | 013    | 014    | :015   | 016    | 017    |        |
| 1                       | 0.1283 | 0.1777                                                   | 0.1384 | 0.1691 | 0.0661 | 0.1061 | 0.0913 | 0.1241 |        |
| $\mathbf{2}$            | 0.8351 | 1,2056                                                   | 0.9030 | 1.0222 | 0.4354 | 0.6137 | 0.5953 | 0.7836 |        |
| 3                       | 1.8378 | 2.5366                                                   | 1.9313 | 2.1299 | 1.0475 | 1.3228 | 1.3805 | 1.6931 |        |
| 4                       | 2.9411 | 3.9510                                                   | 2.9552 | 3.1169 | 1.7399 | 2.1158 | 2.2679 | 2.7318 |        |
| 5                       | 4.0531 | 5.1610                                                   | 3.9097 | 4.2253 | 2.4155 | 2.8389 | 3.0303 | 3.7202 |        |
| 6                       | 5.0980 | 6.3011                                                   | 4.8317 | 5.1573 | 3,0086 | 3.4589 | 3,8452 | 4.6625 |        |
| $\overline{\mathbf{7}}$ | 5.5467 | 6.5425                                                   | 5.3686 | 5.5011 | 3.3794 | 3.7278 | 4.2008 | 5.0393 |        |

Cuadro A.2. Paridades correspondientes al año de 1980.

Fuente: X censo general de población y vivienda del Distrito Federal, 1980.

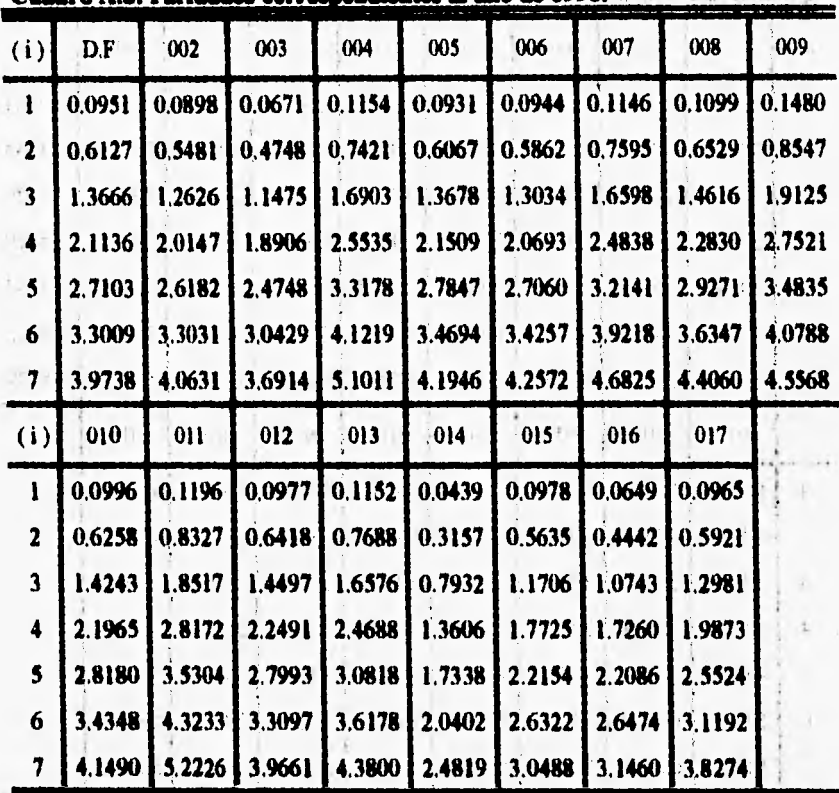

 $1.03$ 

Cuadro A.3. Paridades correspondientes al año de 1990.

 $\epsilon_{\rm eff}$  $441$ talls

Fuente: XI censo general de población y vivienda del Distrito Federal, 1990.

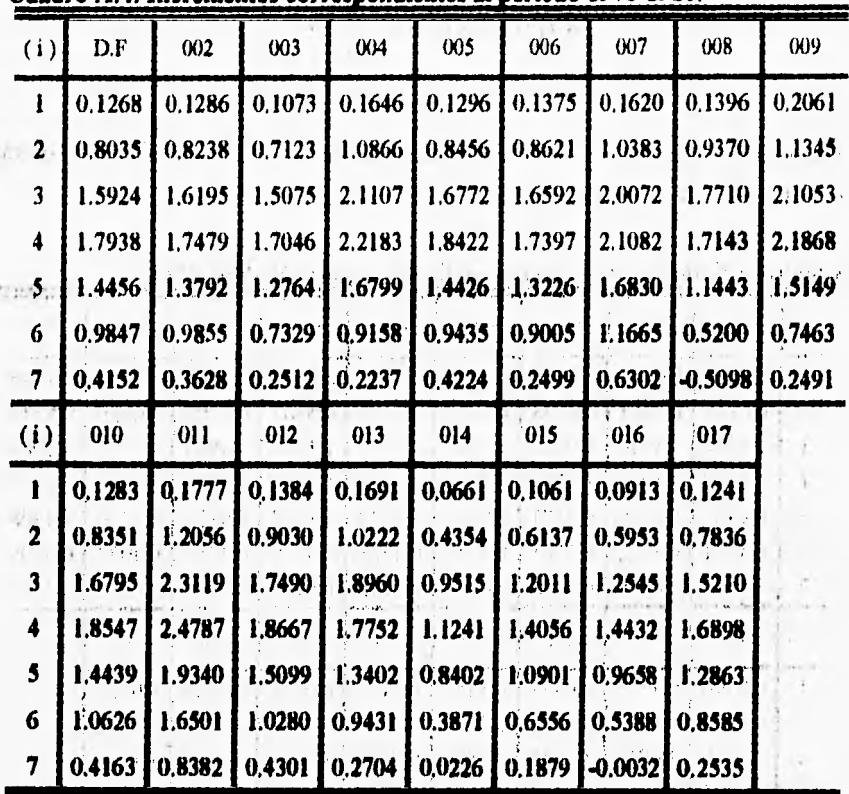

Cuadro A.4. Incrementos correspondientes al período 1970-1980.

 $\mathbf{z}$ 

The state of the state of the state

subset of the state

contrary of the contract.

 $\mathbf{r} = \mathbf{r} \cdot \mathbf{r}$ 

 $\sim$   $\sim$   $\sim$ 

salary and the control of the state of the control of the control of the control of

 $\sim$ 

the first dealership and

 $t$  then  $t$ 

 $+1$  ,  $+9$  ,  $+1$  ,  $+6$  ,  $+1$ 

Fuente: Calculos propios en base a los cuadros A.1 y A.2.

 $\frac{1}{2}$ 

the family also day of

bernaman<br>Angkal ma

entre.  $f(x) = f(x)$  **En el cuadro A.4 se puede observar que los incrementos del grupo 45-49 de las delegaciones Magdalena Contreras y Miguel Hidalgo son negativos, lo que implica**  que para este grupo de edad no se cumple que PM  $7, j (1980) \ge PM \cdot s, j (1970)$ . **Para este grupo de edad se hizo el siguiente ajuste:** 

$$
\hat{\Delta} \, \mathbf{7j} \, \left( t \right) = \Delta \, \mathbf{6j} \, \left( t \right) \mathbf{A} \left[ \frac{\Delta \, \mathbf{7} \cdot \mathbf{6j}}{\Delta \, \mathbf{6} \cdot \left( t \right)} \right]
$$

 $1.1.1$ 

**Contract Contract Contract** 

 $\frac{1}{2}$  ,  $\frac{1}{2}$  ,  $\frac{1}{2}$  ,  $\frac{1}{2}$  ,  $\frac{1}{2}$ 

 $7 + 1$ 

**Donde**  $\Delta$  $\delta$ **. <b>y**  $\Delta$  7. son los incrementos de los grupos i=6 y i=7 del Distrito Federal **que se Muestran en el.cuadro A.4.** 

| $\left( i\right)$ | D.F    | 002           | 003    | 004    | 005    | 006    | 007    | 008    | 009    |
|-------------------|--------|---------------|--------|--------|--------|--------|--------|--------|--------|
| $\mathbf{1}$      | 0.0951 | 0,0898        | 0.0671 | 0.1154 | 0,0931 | 0,0944 | 0.1146 | 0.1099 | 0.1480 |
| 2                 | 0.6127 | 0.5481        | 0.4748 | 0,7421 | 0.6067 | 0,5862 | 0.7595 | 0,6529 | 0.8547 |
| 3                 | 1.2398 | <b>E.1340</b> | 1.0402 | 1.5258 | 1.2382 | 1.1660 | 1.4978 | 1.3219 | 1.7064 |
|                   | 1.3100 | 1.1910        | 1.1783 | 1.4669 | 1,3053 | 1.2072 | 1.4455 | 1.3461 | 1.6176 |
| 5                 | 0.9557 | 0.8218        | 0.8171 | 0.9841 | 0.9229 | 0.8328 | 0,9874 | 0.9150 | 1.1208 |
| 6                 | 0.4894 | 0.4122        | 0.3765 | 0.3744 | 0.4428 | 0.3759 | 0.4753 | 0.4027 | 0,4909 |
|                   | 0.1333 | 0,0478        | 0.0026 | 0.0626 | 0.0116 | 0.0125 | 0.0362 | 0.0257 | 0.1936 |
| $\left( i\right)$ | 010    | 011           | 012    | 013    | 014    | :015   | 016    | 017    |        |
|                   | 0.0996 | 0.1196        | 0.0977 | 0.1152 | 0.0439 | 0,0978 | 0.0649 | 0.0965 |        |
| 2                 | 0.6258 | 0.8327        | 0.6418 | 0.7688 | 0.3157 | 0,5635 | 0,4442 | 0,5921 |        |
| 3                 | 1.2960 | 1.6739        | 1.3113 | 1.4885 | 0.7271 | 1,0644 | 0.9830 | 1.1740 |        |
| 4-                | 1.3614 | 1.6116        | 1.3462 | 1.4466 | 0.9252 | 1.1588 | 1.1307 | 1.2037 |        |
| 5                 | 0.9802 | 0.9938        | 0.8681 | 0,9519 | 0.6864 | 0.8926 | 0.8281 | 0.8592 |        |
| 6                 | 0.4937 | 0.3723        | 0.3545 | 0.5008 | 0.3003 | 0.5164 | 0.3794 | 0,3874 |        |
|                   | 0.0959 | 0.0616        | 0.0563 | 0.1547 | 0.0665 | 0.2098 | 0.1157 | 0.1072 |        |

Cuadro A.5. Incrementos correspondientes al período 1980-1990.

An Fert

Fuente: Calculos propios en base a los cuadros A.2 y A.3.

70

|                          |         |                     |         | <b>Tasas preliminares</b> |                          |            |         |         |  |  |
|--------------------------|---------|---------------------|---------|---------------------------|--------------------------|------------|---------|---------|--|--|
|                          | 1970-75 | 1975-80             | 1980-85 | 1985-90                   | 1970-75                  | 1975-80    | 1980-85 | 1985-90 |  |  |
| (i)                      |         | <b>AZCAPOTZALCO</b> |         |                           | <b>COYOACAN</b>          |            |         |         |  |  |
| 1                        | 0.0790  | 0.0752              | 0,0670  | 0.0514                    | 0.0703                   | 0.0636     | 0.0591  | 0,0400  |  |  |
| $\mathbf 2$              | 0.1871  | 0.1819              | 0.1363  | 0.1118                    | 0.1798                   | 0.1622     | 0.1299  | 0.1025  |  |  |
| 3                        | 0.2052  | 0.1737              | 0.1289  | 0.1145                    | 0.1985                   | 0.1668     | 0.1300  | 0.1067  |  |  |
| 4                        | 0.1489  | 0.1171              | 0.0884  | 0.0802                    | 0.1275                   | 0.1135     | 0.0851  | 0.0829  |  |  |
| 5                        | 0.1009  | 0.0819              | 0.0412  | 0.0310                    | 0.0659                   | $0.0699 +$ | 0.0339  | 0.0287  |  |  |
| 6                        | 0.0541  | 0,0469              | 0.0193  | 0.0084                    | 0.0353                   | 0.0369     | 0.0158  | 0.0078  |  |  |
| 7                        | 0.0106  | 0.0062              | 0.0106  | 0,0062                    | 0.0109                   | 0,0106     | 0.0059  | 0.0049  |  |  |
| <b>TGF</b>               | 3.93    | 3.41                | 2.46    | 2.02                      | 3,44                     | 3.12       | 2.30    | 1.87    |  |  |
|                          | 1970-75 | 1975-80             | 1980-85 | 1985-90                   | 1970-75                  | 1975-80    | 1980-85 | 1985-90 |  |  |
| $\mathbf{I}(\mathbf{i})$ |         | <b>CUAJIMALPA</b>   |         |                           | <b>GUSTAVO A. MADERO</b> |            |         |         |  |  |
| 1                        | 0.1047  | 0,0974              | 0.0906  | 0.0672                    | 0.0813                   | 0.0762     | 0.0740  | 0.0542  |  |  |
| $\overline{\mathbf{c}}$  | 0.2416  | 0.2412              | 0.1788  | 0.1530                    | 0.1951                   | 0.1881     | 0.1485  | 0.1256  |  |  |
| 3                        | 0.2543  | 0.2224              | 0.1512  | 0.1499                    | 0.2168                   | 0.1806     | 0.1422  | 0.1232  |  |  |
| 4                        | 0.1699  | 0.1452              | 0.1042  | 0.0934                    | 0.1526                   | 0.1244     | 0.0996  | 0.0895  |  |  |
| 5                        | 0.0968  | 0.0930              | 0.0420  | 0.0376                    | 0.0945                   | 0.0837     | 0.0404  | 0.0348  |  |  |
| 6                        | 0.0519  | 0.0491              | 0.0196  | 0.0102                    | 0.0506                   | 0.0450     | 0.0189  | 0.0094  |  |  |
| 7                        | 0.0160  | 0.0140              | 0.0073  | 0.0065                    | 0.0157                   | 0.0129     | 0.0070  | 0,0060  |  |  |
| TGF                      | 4.68    | 4.31                | 2.97    | 2.59                      | 4.03                     | 3.55       | 2.65    | 2.21    |  |  |
|                          | 1970-75 | 1975-80             | 1980-85 | 1985-90                   | 1970-75                  | 1975-80    | 1980-85 | 1985-90 |  |  |
| (i)                      |         | <b>IZTACALCO</b>    |         |                           | <b>IZTAPALAPA</b>        |            |         |         |  |  |
| - 1                      | 0.0825  | 0,0801              | 0.0710  | 0.0543                    | 0.0987                   | 0.0946     | 0.0916  | 0.0671  |  |  |
| $\overline{2}$           | 0.1891  | 0.1883              | 0.1380  | 0.1189                    | 0.2287                   | 0.2280     | 0.1734  | 0.1561  |  |  |
| $\overline{\mathbf{3}}$  | 0.2007  | $0.1757 +$          | 0.1304  | 0.1152                    | 0.2467                   | 0.2129     | 0.1516  | 0.1441  |  |  |
|                          | 0.1388  | 0.1140              | 0.0881  | 0.0818                    | 0.1847                   | 0.1401     | 0.1075  | 0.0946  |  |  |
| 5 <sub>1</sub>           | 0.0879  | $0.0765 +$          | 0.0326  | 0.0307                    | 0.1233                   | 0.1021     | 0.0439  | 0.0380  |  |  |
| 6                        | 0,0471  | 0.0404              | 0.0153  | 0.0083                    | 0,0661                   | 0.0592     | 0.0205  | 0.0103  |  |  |
|                          | 0.0146  | 0.0115              | 0.0057  | 0.0053                    | 0.0204                   | 0.0169     | 0.0077  | 0.0066  |  |  |
| <b>TGF</b>               | 3.80    | 3.43                | 2.41    | 2.07                      | 4.84                     | 4,27       | 2.98    | 2.58    |  |  |

**Cuadro A.6: Tasas especificas de fecundidad preliminares de las delegaciones del Distrito Federal.** 

71

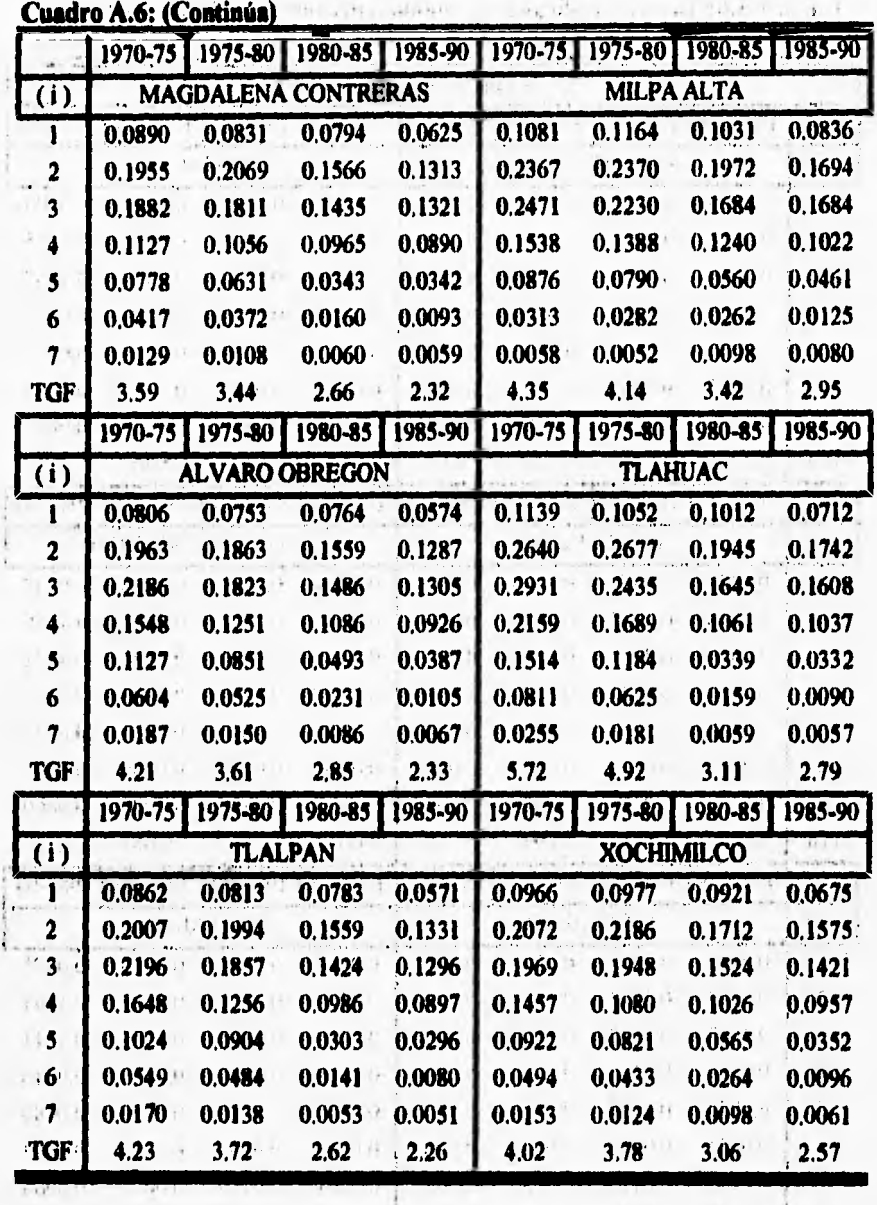

 $\lambda$ 

 $\mu$ 

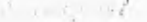

and the contract of the contract of  $1 - 3 - 3 - 1$ 

 $\alpha$ 

a Tura int

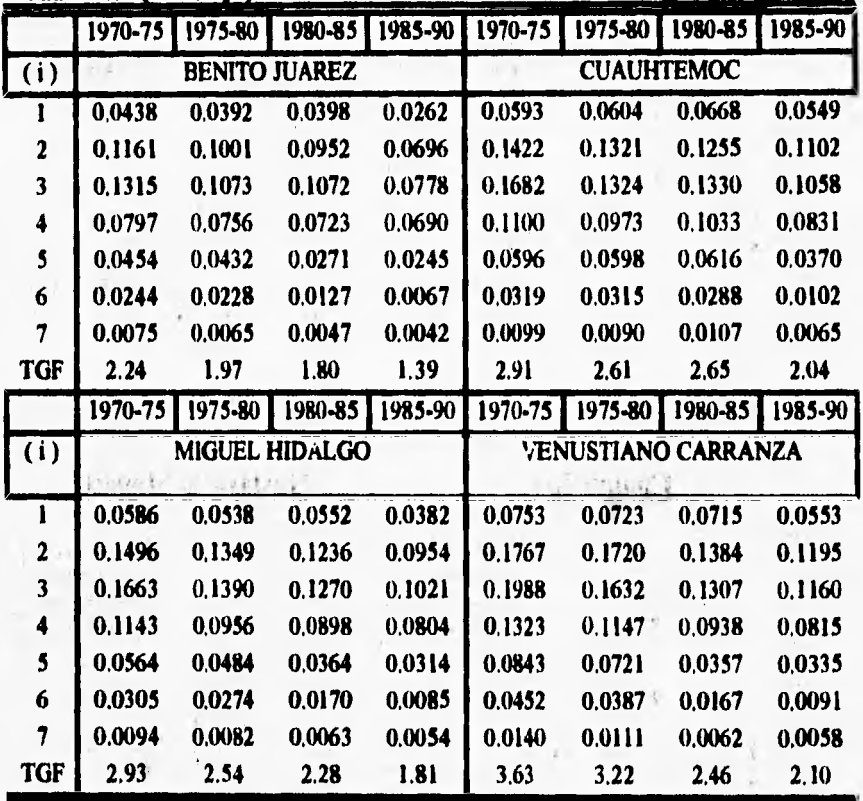

Cuadro A,6 (Concluye).

summer we had the man yard

ţ.

Fuente: Cálculos propios en base a los cuadros A1.A5.

**Gráfica A.7. Gráficas de las tasas especificas de fecundidad preliminares para las delegaciones del Distrito Federal.** 

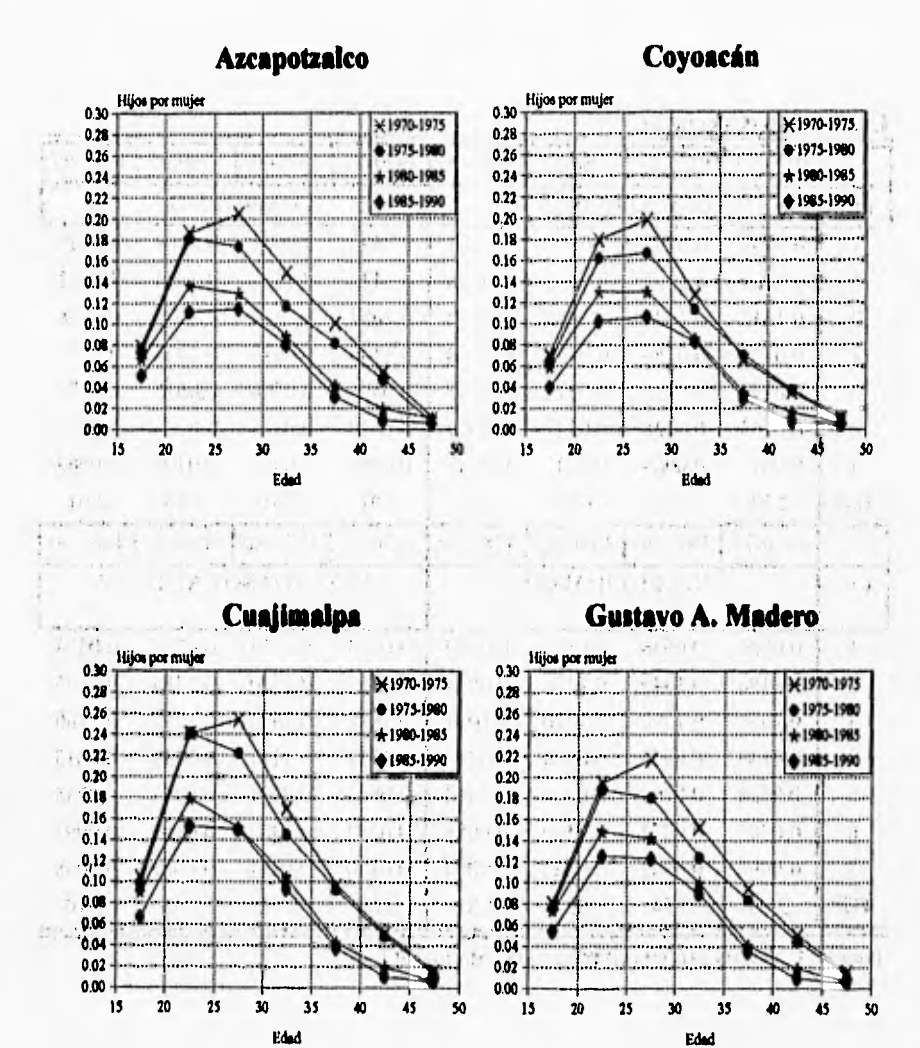

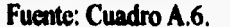

**74** 

 $\ddot{\phantom{1}}$ 

## Gráfica A.7 (Continúa).

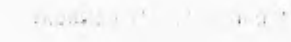

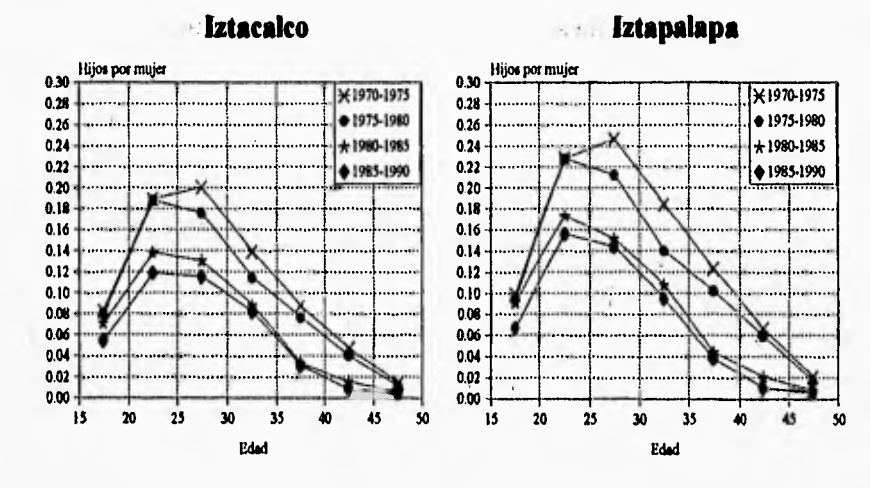

**Magdalena Contreras** 

**Milpa Alta** 

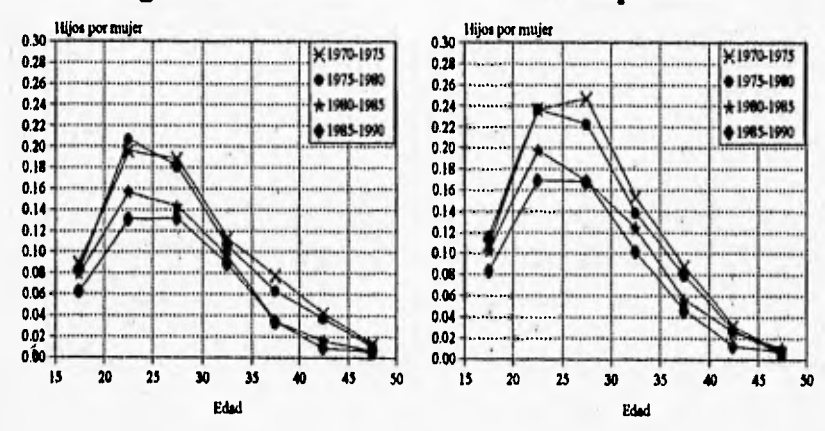

Fuente: Cuadro A.6.

 $\mathbf{r}$ 

t,

## **Cuadro A.7. (Continúa)**

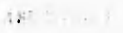

 $1.5 - 1.7$ 

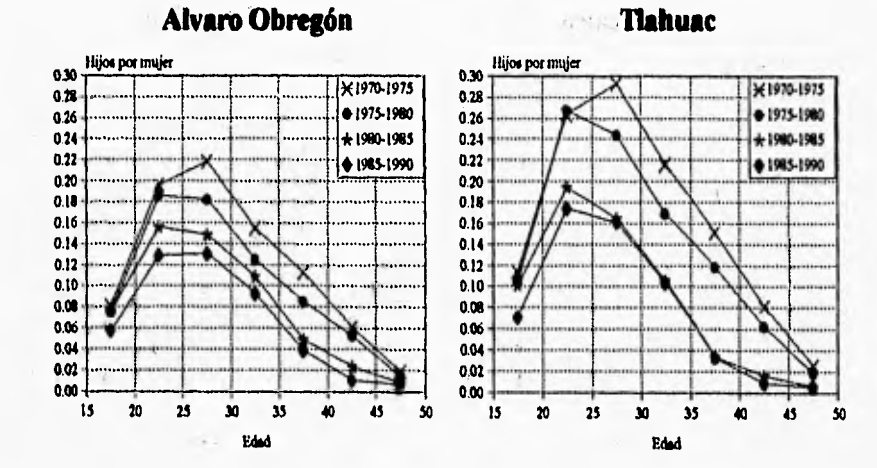

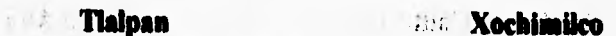

t, is a threat

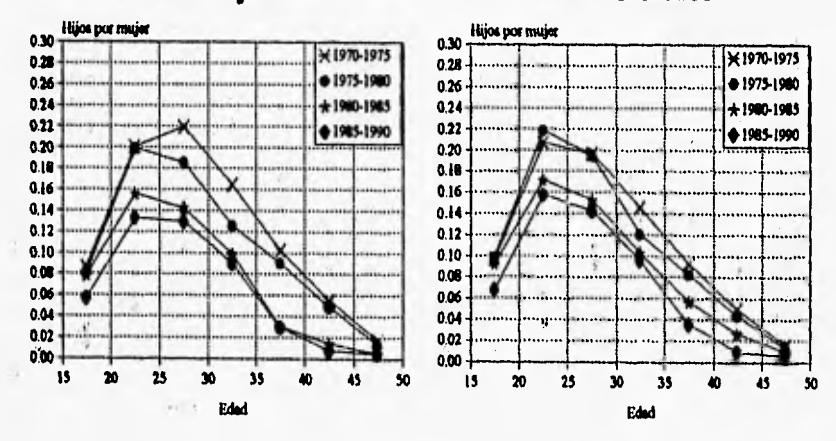

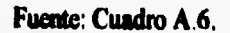

Ger .

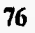

**Carried Store** 

 $\ddot{\phantom{0}}$ 

## **Gráfica A.7 (Concluye).**

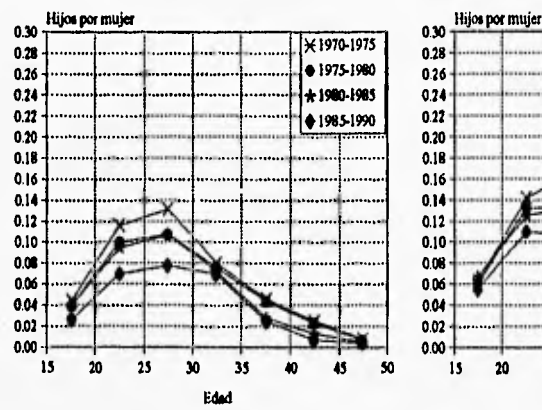

## **Benito Juárez Cuauhtémoc**

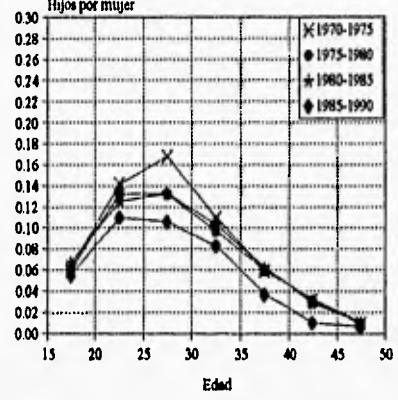

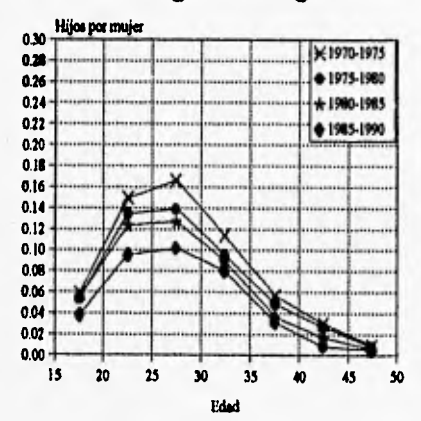

## **Miguel Hidalgo Venustiano Carranza**

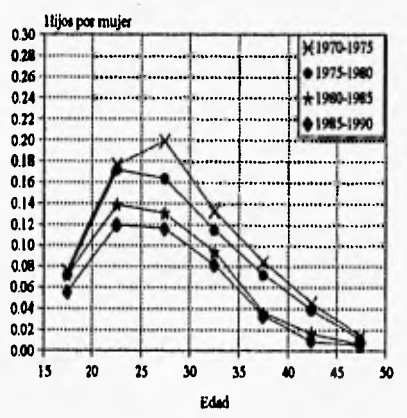

**Fuente: Cuadro A.6.** 

# **ESTA TESIS II@ BERE** SALID **ME** 1A BUILIDTECT

## **BIBLIOGRAFIA**

when the community of the second of

give not be configurate and

**Arretx, Carmen (1973). " Fertility estimates derived from infonnation on children ever bom using data from censuses", International Population Conference, Liege, 1973, (Lieja, Unión internacional para el estudio cientifico de la población, 1973), vo1,2, págs. 247 a 261.** 

**Consejo Nacional de Población (CONAPO, 1993).** *Indicadores sodoeconómicos e Indice de marginación municipal, 1990,* 

**COPLAMAR, Dirección General de Estudios Socioeconómicos (1982).** *Geogrela de k Marginación en México.* 

**DGSIN, ISUNAM México, agosto de 1979,** *Encuesta Mexicana de Fecundidad (DI?),* **México 1976.** 

**INEGI (1992),** *Encuesta Nacional de la Dindmka Demográfica (ENADID), 1992.* 

**México, Secretaría de Industria y Comercio. Dirección General de Estadistica.** *IX C000 General de Población del Distrito Federal, 1970, 1971.* 

**México, D.F. Secretaría de Industria y Comercio. Dirección General de Estadística,**  *IX Canso General de Población del Estado de México, 1970, 1971.* 

**México, (1971). Secretaría de Programación y Presupuesto (SPP) México, 1981,** *X Censo General de Población y l'ivknda del Distrito Federal, 198L* **Coordinación General de los Servicios Nacionales de Estadistica, Geografia e Informática** 

México, Secretaría de Programación y Presupuesto. Instituto Nacional de Estadistica, Geografía e Informática (1NEG1) México (1991). **XI Censo General de Población y Vivienda del Distrito Federal, 1990.** 

**College** 

 $\hat{e}^{\dagger}=\hat{e}$ 

 $\mathcal{A}(\mathcal{A})$ 

Naciones Unidas (1993), **Manual X, Métodos indirectos para la estimación demográfica.** Nueva York,1983. - History in an analysis is a control.

The first property of the second of the company of the company of the company of the company of the company of The Miller is a series of the tax criticity of the tax

 $\label{eq:2.1} \begin{array}{cccccc} \lambda & \cdot & \cdot & \cdot & \cdot & \cdot & \cdot \end{array}$ 

the think is performed and color

some the the course, whelet a per exchange with a side all the day and the con-

sea and a thing of the seat of the seat of the seat of the seat of the seat of the seat of the seat of the seat of the seat of the seat of the seat of the seat of the seat of the seat of the seat of the seat of the seat of

felabien 3. Provident attached in the control of the control (1200). state of interv

attempted and paradical state and a controlled by Ast

the constitution of the country of the property of the constant of mind on the Medical Case Reference of Medical Case Case in a

Hilland Consider a state of the secondary and the popula-If Man consider which is the direct material of the set

 $T$  and  $\mathcal{A}$  are  $\mathcal{A}$  are  $\mathcal{A}$  and  $\mathcal{A}$  are  $\mathcal{A}$  are  $\mathcal{A}$  and  $\mathcal{A}$ Mary Contracts have thought Mary The constallation there is subserved the project of the contract of the product of the product

### **80**